Документ подписан простой электронной подписью Информация о владельце:

ФИО: Агафо**министер Возгрочна у ки и вы**сшего образования российской федерации Должно**стедивачием полноственное автономное образовательное учреждение ВЫСШЕГО ОБРАЗОВАНИЯ** Уникальный программный ключ**«МОСКОВСКИЙ ПОЛИТЕХНИЧЕСКИЙ УНИВЕРСИТЕТ»** 2**4Be5Ok@APCKИЙ6ИНСТИЕГУТ:{ФИЛИА</mark>Л) MOCKOBCKOГО ПОЛИТЕХНИЧЕСКОГО УНИВЕРСИТЕТА** Дата подписания: 05.05.2024 22:01:21

**Кафедра Информационных технологий, электроэнергетики**

#### **и систем управления**

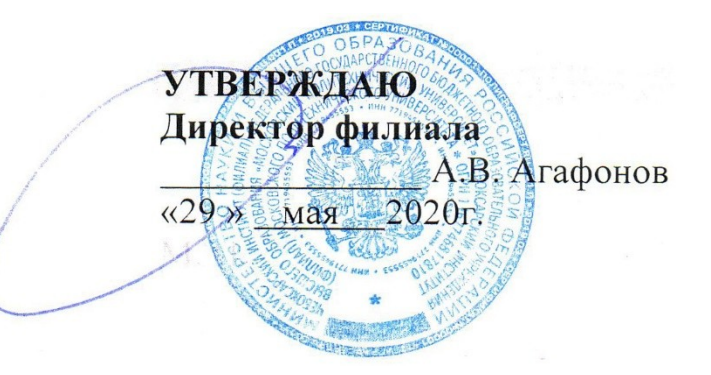

# **РАБОЧАЯ ПРОГРАММА ДИСЦИПЛИНЫ**

**Технические средства и системы визуализации информации** 

(наименование дисциплины)

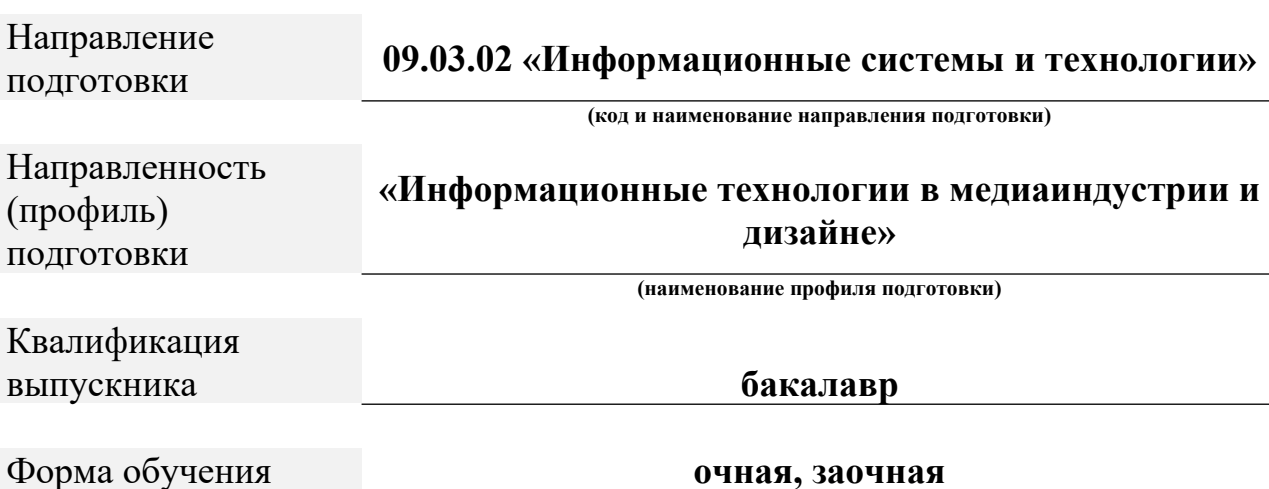

Чебоксары, 2020

Рабочая программа дисциплины разработана в соответствии со следующей документацией:

- федеральным государственным образовательным стандартом высшего образования - бакалавриат по направлению подготовки 09.03.02 – Информационные системы и технологии, утвержденный приказом Министерства науки и высшего образования Российской Федерации № 926 от 19 сентября 2017 г. зарегистрированный в Минюсте 12 октября 2017 года, рег. номер 48535 (далее – ФГОС ВО);

- приказом Минобрнауки России от 05.04.2017 № 301 «Об утверждении Порядка организации и осуществления образовательной деятельности по образовательным программам высшего образования – программам бакалавриата, программам специалитета, программам магистратуры»;

- Учебным планом (очной, заочной форм обучения) по направлению подготовки 09.03.02«Информационные системы и технологии».

Рабочая программа дисциплины включает в себя оценочные материалы для проведения текущего контроля успеваемости и промежуточной аттестации по дисциплине (п. 8 Фонд оценочных средств для проведения текущего контроля успеваемости, промежуточной аттестации по итогам освоения дисциплины).

Автор: Матижев Петр Владимирович, доцент кафедры ИТЭСУ *(указать ФИО, ученую степень, ученое звание или должность)*

Программа одобрена на заседании кафедры ИТЭСУ (протокол № 10 от 14.05.2020).

**1. Перечень планируемых результатов обучения по дисциплине, соотнесенных с планируемыми результатами освоения образовательной программы (Цели освоения дисциплины)**

1.1. Целями освоения дисциплины «Технические средства и системы визуализации информации» являются:

- приобретение обучающимися теоретических и практических знаний в области проектирования современных информационных систем и технологий, используемых моделях, методах и средствах решения функциональных задач при проектировании и моделировании информационных процессов.

Задачами освоения дисциплины «Технические средства и системы визуализации информации» являются:

- изучения теории разработки информационных процессов и систем, их

организационной, функциональной и физической структуры, а также базовых информационных процессов в информационных системах и технологиях;

- исследования возможности создания информационного пространства для организации разработки новых программных проектов;

- выбора новых путей и методов решения проектных задач, оценки их оптимальности в заданных условиях;

- анализа методов разработки современных информационных систем и процессов;

- решения функциональных задач информационных систем и технологий;

- организация информационных процессов при использовании информационных технологий в издательской деятельности;

- исследования перспектив использования современных информационных процессов и технологий в условиях перехода к информационному обществу.

1.2. Области профессиональной деятельности и(или) сферы профессиональной деятельности, в которых выпускники, освоившие программу, могут осуществлять профессиональную деятельность:

06 Связь, информационные и коммуникационные технологии (в сфере проектирования, разработки, внедрения и эксплуатации средств вычислительной техники и информационных систем, управления их жизненным циклом).

1.3. К основным задачам изучения дисциплины относится подготовка обучающихся к выполнению трудовых функций в соответствии с профессиональными стандартами:

3

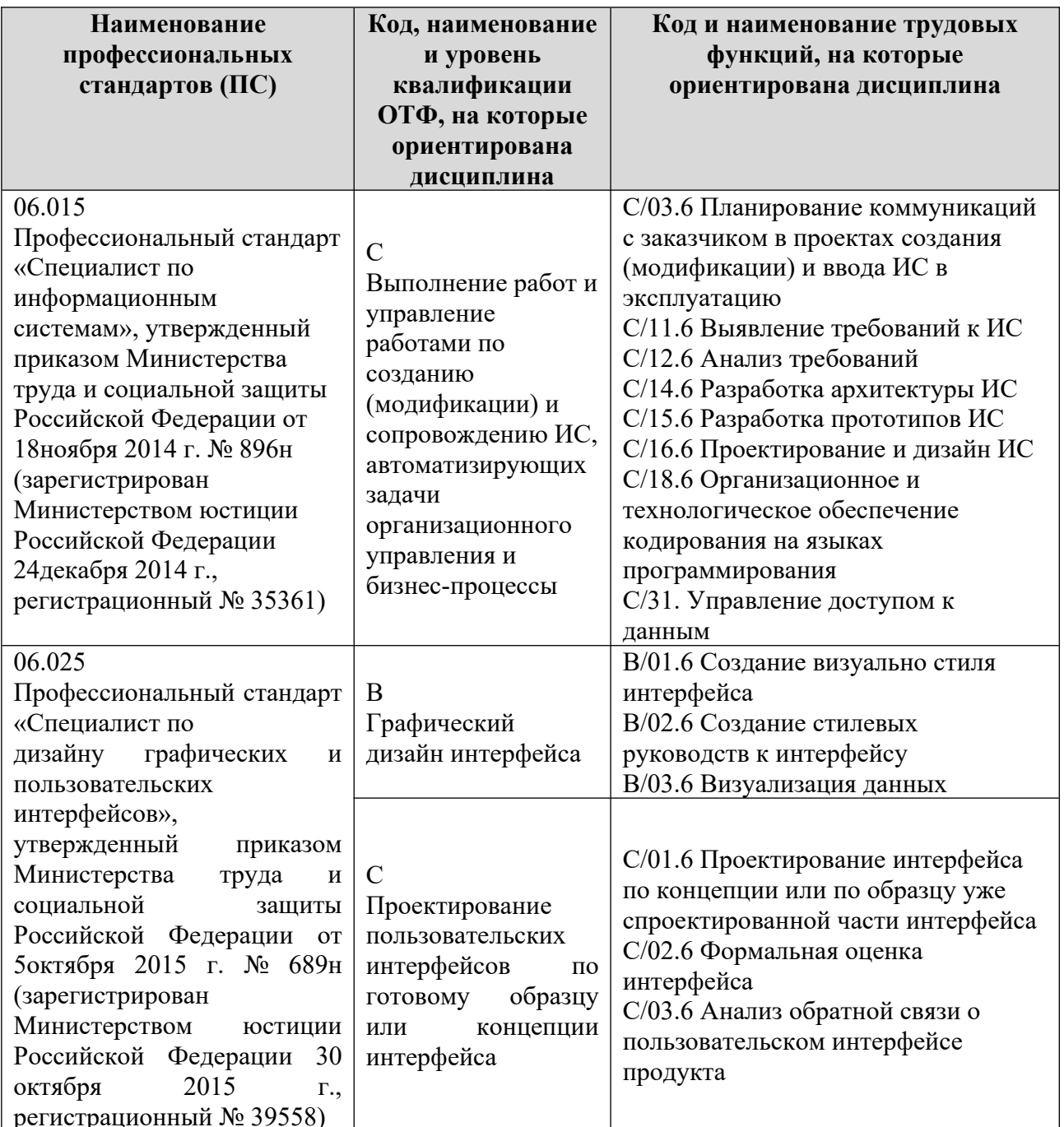

1.4. Компетенции обучающегося, формируемые в результате освоения дисциплины

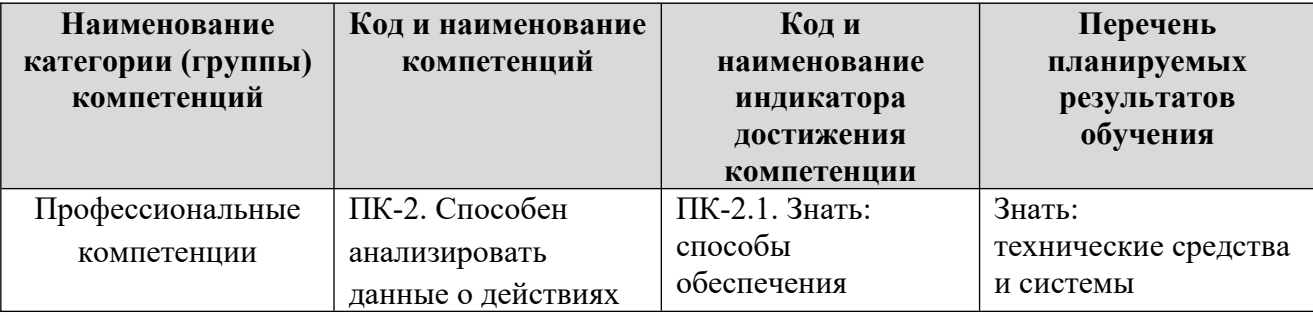

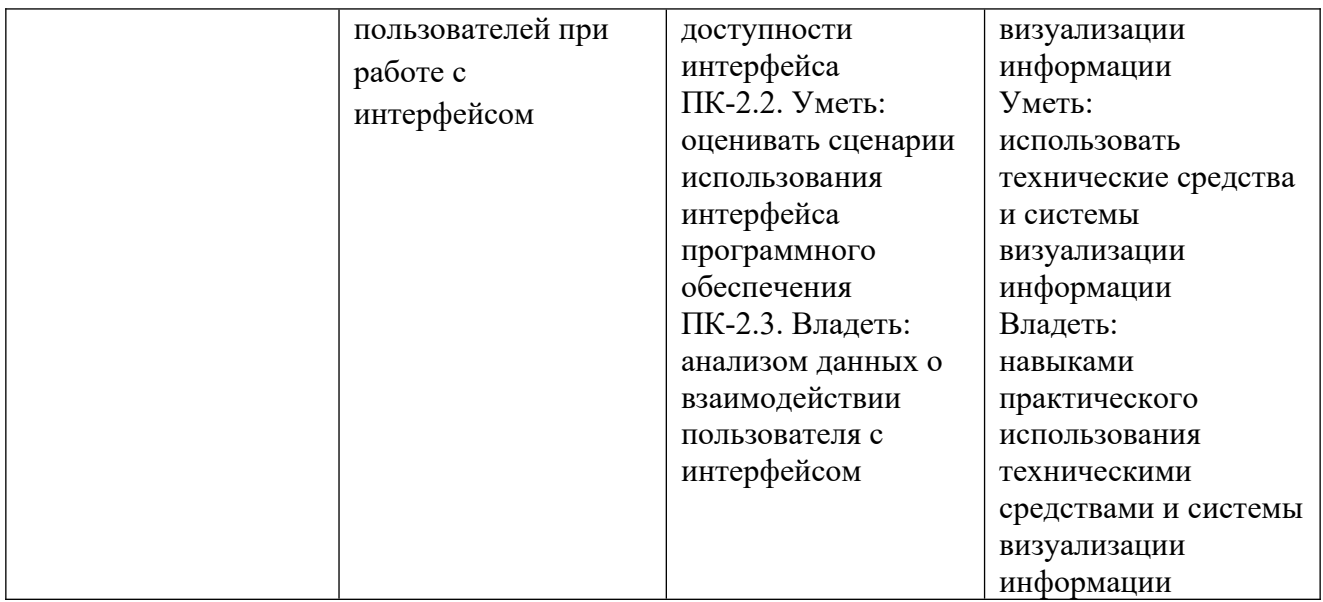

#### **2. Место дисциплины в структуре ОПОП**

Дисциплина «Технические средства и системы визуализации информации» реализуется в рамках элективной дисциплины программы бакалавриата.

Дисциплина преподается обучающимся по очной форме обучения – во 5-м семестре, по заочной форме – в 5-м семестре.

Дисциплина «Технические средства и системы визуализации информации» является промежуточным этапом формирования компетенций ПК-2 процессе освоения ОПОП.

Дисциплина «Технические средства и системы визуализации информации» основывается на знаниях, умениях и навыках, приобретенных при изучении дисциплин: «Проектная деятельность» «Единая система конструкторской документации», «Разработка технической документации на ПО», и является предшествующей производственной практики, государственной итоговой аттестации, выполнение выпускной квалификационной работы.

Формой промежуточной аттестации знаний обучаемых по очной форме обучения является зачет во 5-м семестре, по заочной форме зачет в 5-м семестре.

#### **3. Объем дисциплины**

Общая трудоемкость дисциплины составляет 3 зачетных единицы (108 академических часа), в том числе

### **очная форма обучения:**

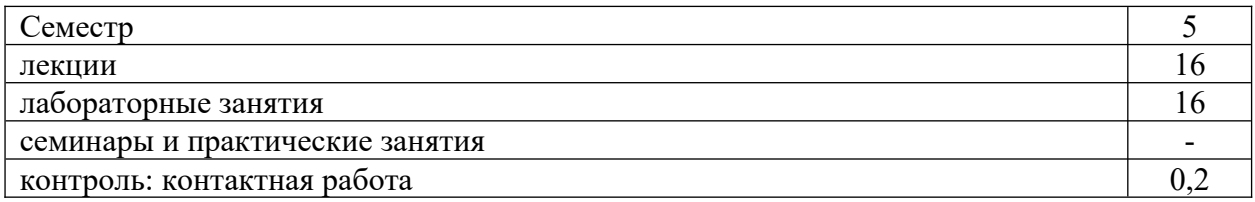

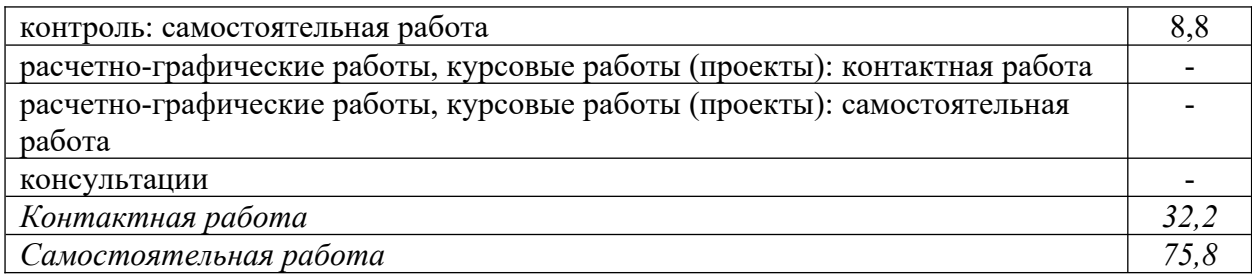

Вид промежуточной аттестации (форма контроля): зачет

# **заочная форма обучения:**

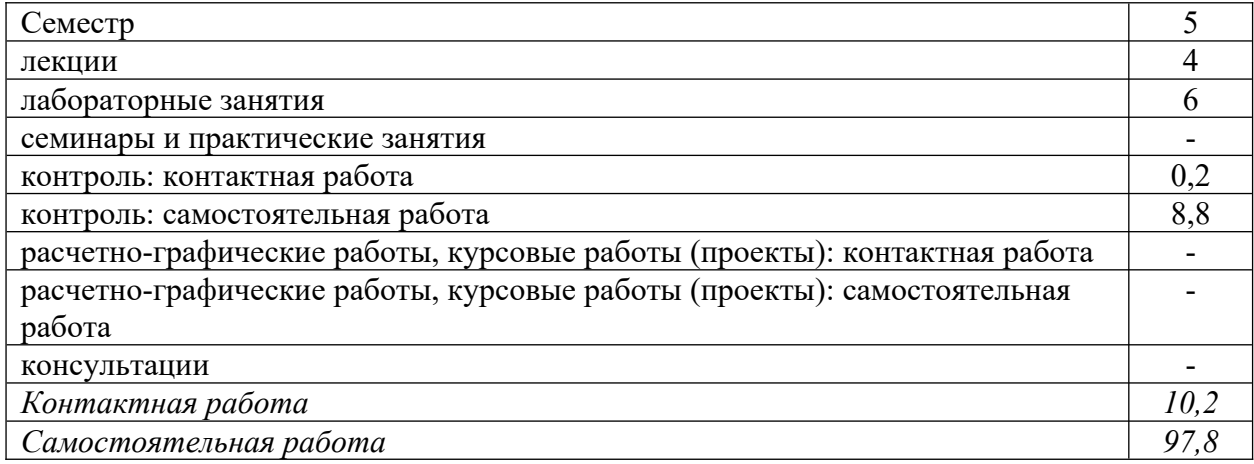

Вид промежуточной аттестации (форма контроля): зачет

# **4. Содержание дисциплины, структурированное по темам (разделам)**

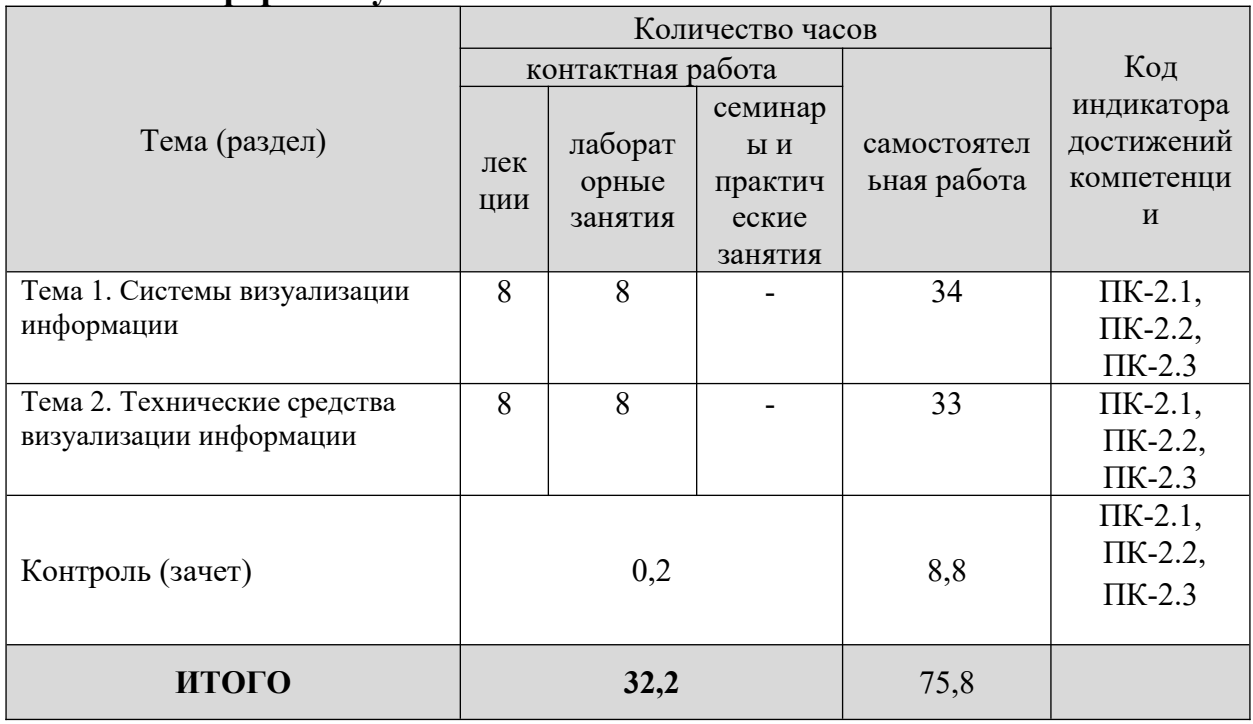

### **Очная форма обучения**

# **Заочная форма обучения**

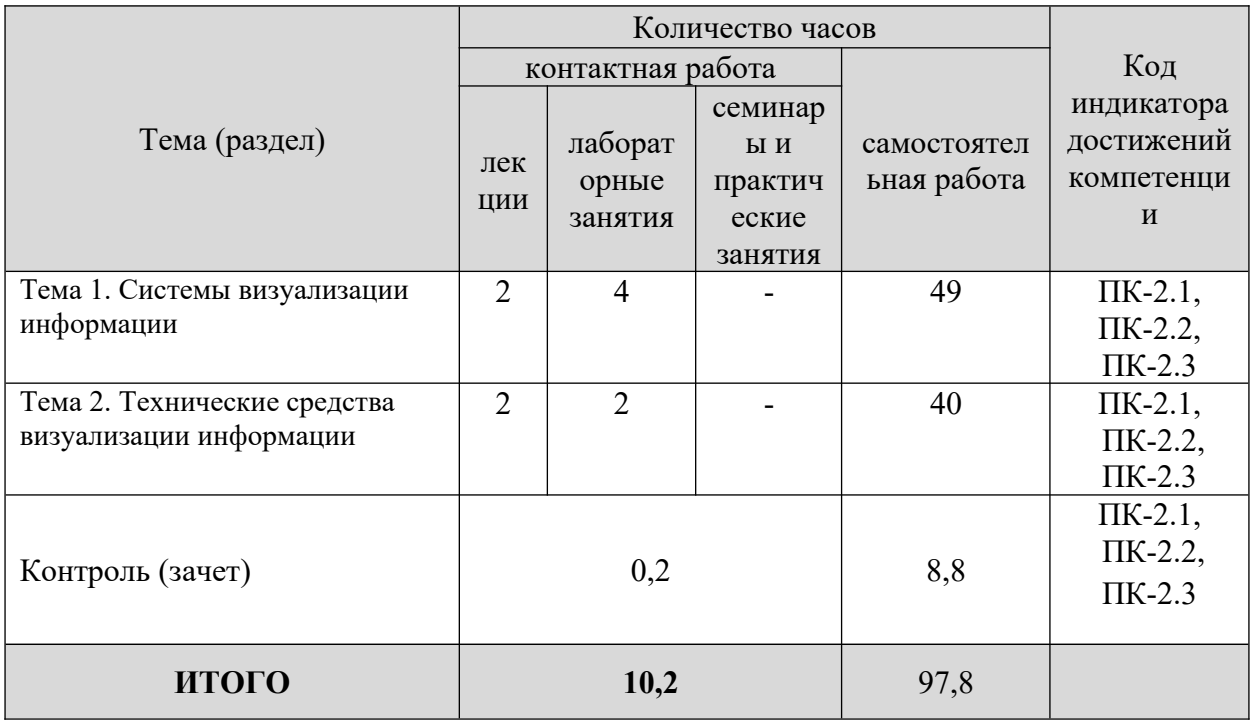

#### Образовательные технологии,  $5.$ применяемые при освоении лиспиплины

Методика преподавания дисциплины и реализация компетентностного подхода в изложении и восприятии материала предусматривает использование активных и интерактивных форм проведения групповых, следующих индивидуальных, аудиторных занятий в сочетании с внеаудиторной работой с целью формирования и развития профессиональных навыков обучающихся: устный опрос, доклад, тест, лабораторные работы, курсовая работа.

Устный опрос - метод контроля, позволяющий не только опрашивать и контролировать знания учащихся, но и сразу же поправлять, повторять и закреплять знания, умения и навыки. При устном опросе устанавливается непосредственный контакт между преподавателем и обучающимся, в процессе которого преподаватель получает широкие возможности для изучения индивидуальных особенностей усвоения студентами учебного материала.

Под докладом понимается вид краткого, но информативного сообщения о рассматриваемого вопроса, различных мнениях  $\overline{00}$ изучаемом сути предмете. Это проверка знаний исследователя в конкретной теме, способности самостоятельно проводить анализы и объяснять полученные им результаты.

Тест - это инструмент, предназначенный для измерения обученности обучающихся, и состоящий из системы тестовых заданий, стандартизованной процедуры проведения, обработки и анализа результатов.

Под лабораторной работой понимается практическое учебное занятие, проводимое для изучения и исследования характеристик заданного объекта и организуемое по правилам научно-экспериментального исследования (опыта, наблюдения, моделирования) с применением специального оборудования технологических, измерительных (лабораторных, установок, стендов). Проведение лабораторных работ делает учебный процесс более интересным, повышает качество обучения, усиливает практическую направленность преподавателя, способствует развитию познавательной активности у обучаемых, их логического мышления и творческой самостоятельности.

Практическое задание – это практическая подготовка, реализующаяся путем проведения практических занятий, предусматривающих участие обучающихся в выполнении отдельных элементов работ, связанных с будущей профессиональной деятельностью.

#### **6. Практическая подготовка**

Практическая подготовка реализуется путем проведения практических занятий, предусматривающих участие обучающихся в выполнении отдельных элементов работ, связанных с будущей профессиональной деятельностью. Объем занятий в форме практической подготовки составляет 2 часа (по очной форме обучения), 2 часа (по заочной форме обучения).

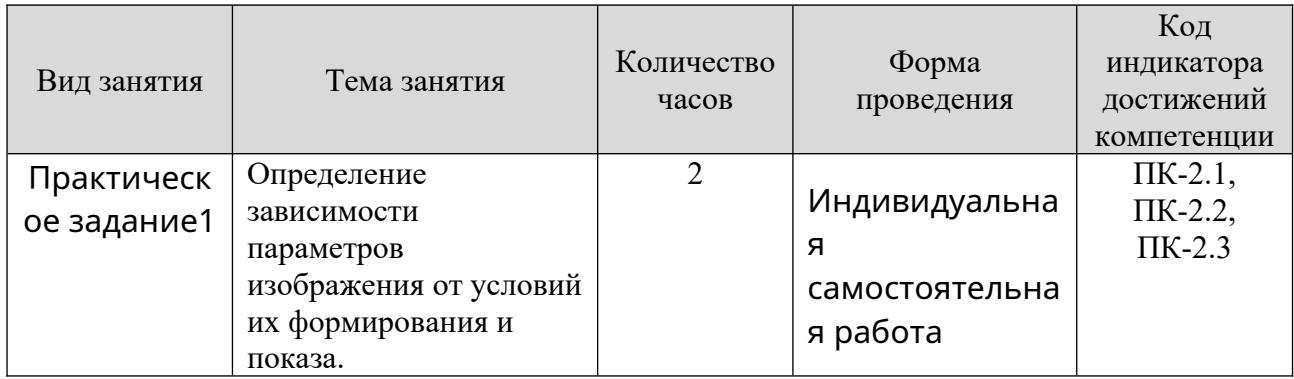

#### **Очная форма обучения**

# **Заочная форма обучения**

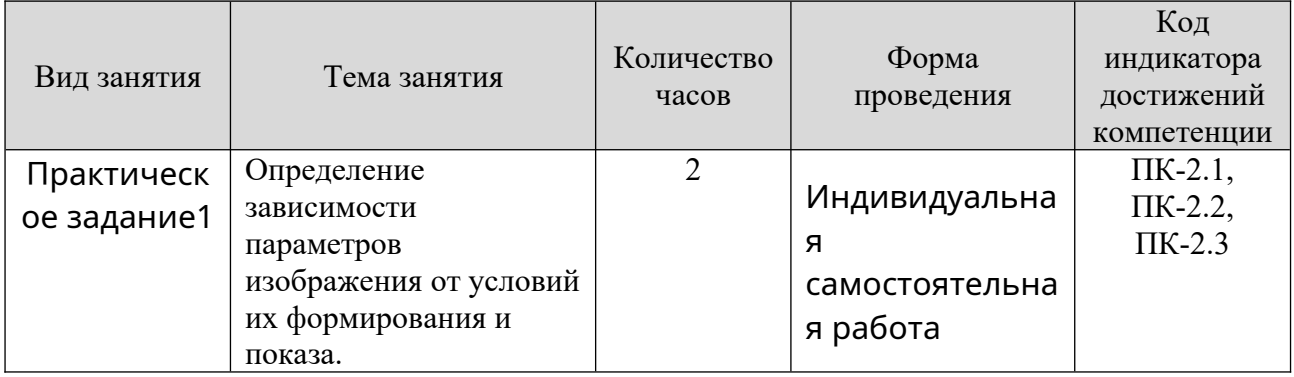

# **7. Учебно-методическое обеспечение самостоятельной работы студентов**

Самостоятельная работа студентов предусмотрена учебным планом по дисциплине в объеме 75,8 часов по очной форме обучения, 97,8 часа по заочной форме обучения. Самостоятельная работа реализуется в рамках программы освоения дисциплины в следующих формах:

- работа с конспектом занятия (обработка текста);

- работа над учебным материалом учебника;

- поиск информации в сети «Интернет» и литературе;

- написание доклада;

- подготовка к зачету.

Самостоятельная работа проводится с целью: выявления оптимальных конструктивных решений и параметров, определения наиболее эффективных режимов эксплуатации, стратегии текущего технического обслуживания и ремонтов; углубления и расширения теоретических знаний студентов; формирования умений использовать нормативную, справочную документацию, учебную и специальную литературу; развития познавательных способностей и активности обучающихся: самостоятельности, ответственности, организованности; формирования профессиональных компетенций; развитию исследовательских умений студентов.

Формы и виды самостоятельной работы студентов: чтение основной и дополнительной литературы – самостоятельное изучение материала по рекомендуемым литературным источникам; работа с библиотечным каталогом, самостоятельный подбор необходимой литературы; работа со словарем, справочником; поиск необходимой информации в сети Интернет; конспектирование источников; реферирование источников; составление аннотаций к прочитанным литературным источникам; составление рецензий и отзывов на прочитанный материал; составление обзора публикаций по теме; составление и разработка терминологического словаря; составление хронологической таблицы; составление библиографии (библиографической картотеки); подготовка к различным формам текущей и промежуточной аттестации; выполнение домашних контрольных работ; самостоятельное выполнение практических заданий репродуктивного типа (ответы на вопросы, задачи, тесты).

Технология организации самостоятельной работы обучающихся включает использование информационных и материально-технических ресурсов образовательного учреждения: библиотеку с читальным залом, компьютерные классы с возможностью работы в Интернет; аудитории (классы) для консультационной деятельности.

Перед выполнением обучающимися внеаудиторной самостоятельной работы преподаватель проводит консультирование по выполнению задания, который включает цель задания, его содержания, сроки выполнения, ориентировочный объем работы, основные требования к результатам работы, критерии оценки. Во время выполнения обучающимися внеаудиторной самостоятельной работы и при необходимости преподаватель может проводить индивидуальные и групповые консультации.

Самостоятельная работа может осуществляться индивидуально или группами обучающихся в зависимости от цели, объема, конкретной тематики самостоятельной работы, уровня сложности, уровня умений обучающихся.

Контроль самостоятельной работы студентов предусматривает: соотнесение содержания контроля с целями обучения; объективность контроля; валидность контроля (соответствие предъявляемых заданий тому, что предполагается проверить); дифференциацию контрольно-измерительных материалов.

Формы контроля самостоятельной работы: просмотр и проверка выполнения самостоятельной работы преподавателем; организация самопроверки, взаимопроверки выполненного задания в группе; обсуждение результатов выполненной работы на занятии; проведение письменного опроса; проведение устного опроса; организация и проведение индивидуального собеседования.

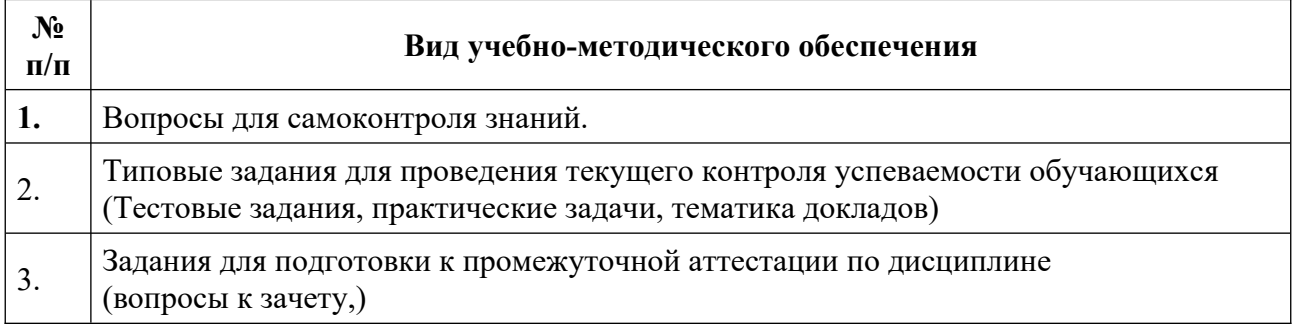

#### **8. Фонд оценочных средств для проведения текущего контроля успеваемости, промежуточной аттестации по итогам освоения дисциплины**

#### **8.1. Паспорт фонда оценочных средств**

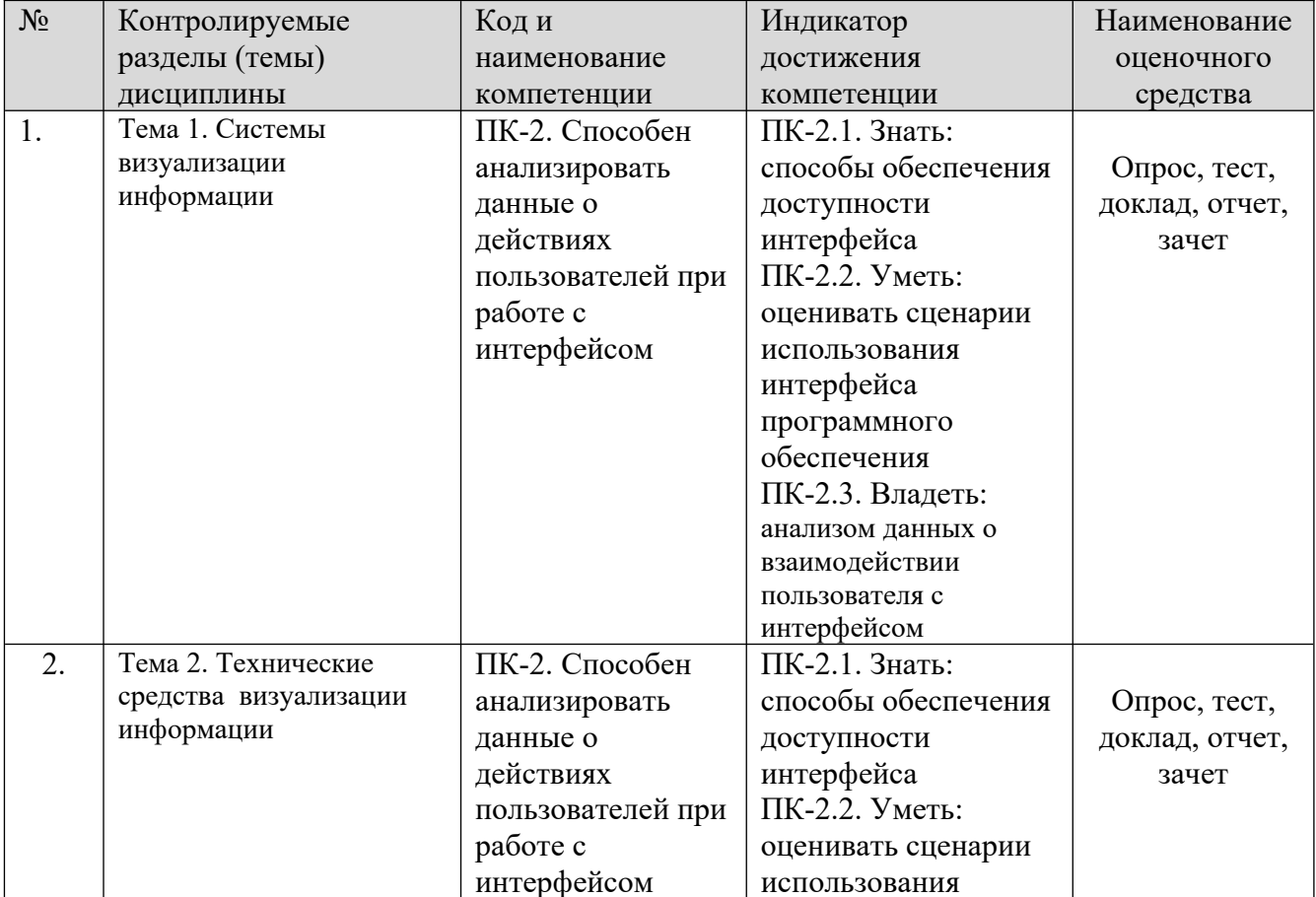

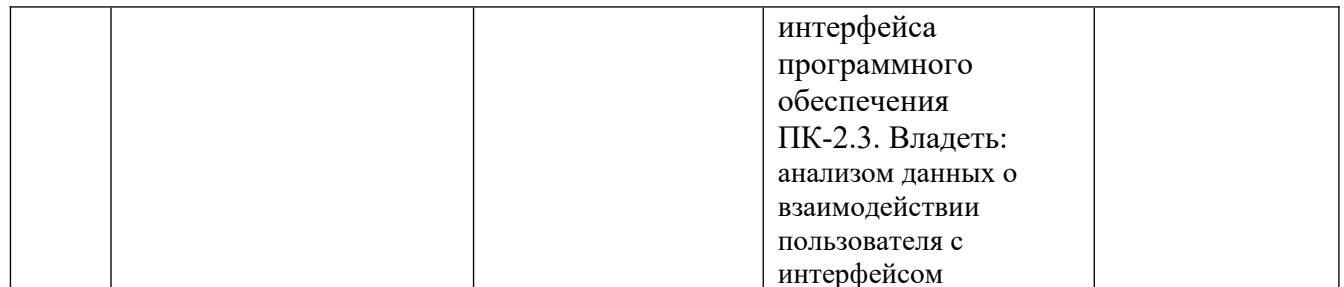

**Этапы формирования компетенций в процессе освоения ОПОП** прямо связаны с местом дисциплин в образовательной программе. Каждый этап формирования компетенции, характеризуется определенными знаниями, умениями и навыками и (или) опытом профессиональной деятельности, которые оцениваются в процессе текущего контроля успеваемости, промежуточной аттестации по дисциплине (практике) и в процессе итоговой аттестации.

Дисциплина «Технические средства и системы визуализации информации» является промежуточным этапом комплекса дисциплин, в ходе изучения которых у студентов формируются компетенции ПК-2.

Формирования компетенции ПК-2 начинается с изучения дисциплин: «Проектная деятельность», «Единая система конструкторской документации», «Разработка технической документации на ПО».

Завершается работа по формированию у студентов указанных компетенций ПК-2 в ходе производственной практики, государственной итоговой аттестации, выполнение выпускной квалификационной работы.

Итоговая оценка сформированности компетенций ПК-2 определяется в ходе подготовки и сдачи государственного экзамена, выполнении и защиты выпускной квалификационной работы.

**В процессе изучения дисциплины, компетенции также формируются поэтапно.**

Основными этапами формирования ПК-2 при изучении дисциплины «Технические средства и системы визуализации информации» является последовательное изучение содержательно связанных между собой тем учебных занятий. Изучение каждой темы предполагает овладение студентами необходимыми дескрипторами (составляющими) компетенций. Для оценки уровня сформированности компетенций в процессе изучения дисциплины предусмотрено проведение текущего контроля успеваемости по темам (разделам) дисциплины и промежуточной аттестации по дисциплине –зачет.

**8.2. Контрольные задания и материалы, необходимые для оценки знаний, умений и навыков и (или) опыта деятельности, характеризующих этапы формирования компетенций в процессе освоения образовательной программы**

# **8.2.1. Контрольные вопросы по темам (разделам) для опроса на**

# **занятиях**

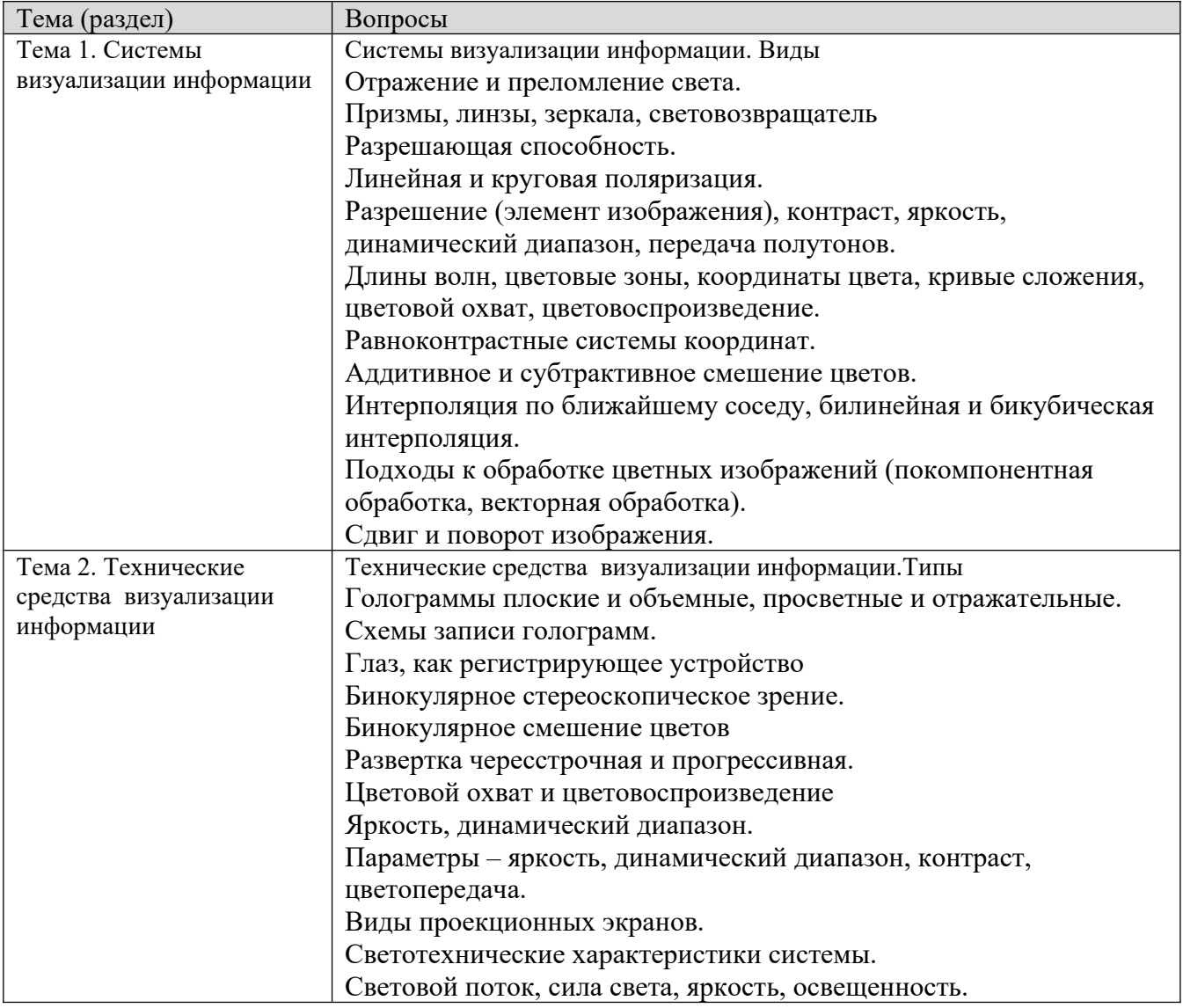

# **Шкала оценивания ответов на вопросы**

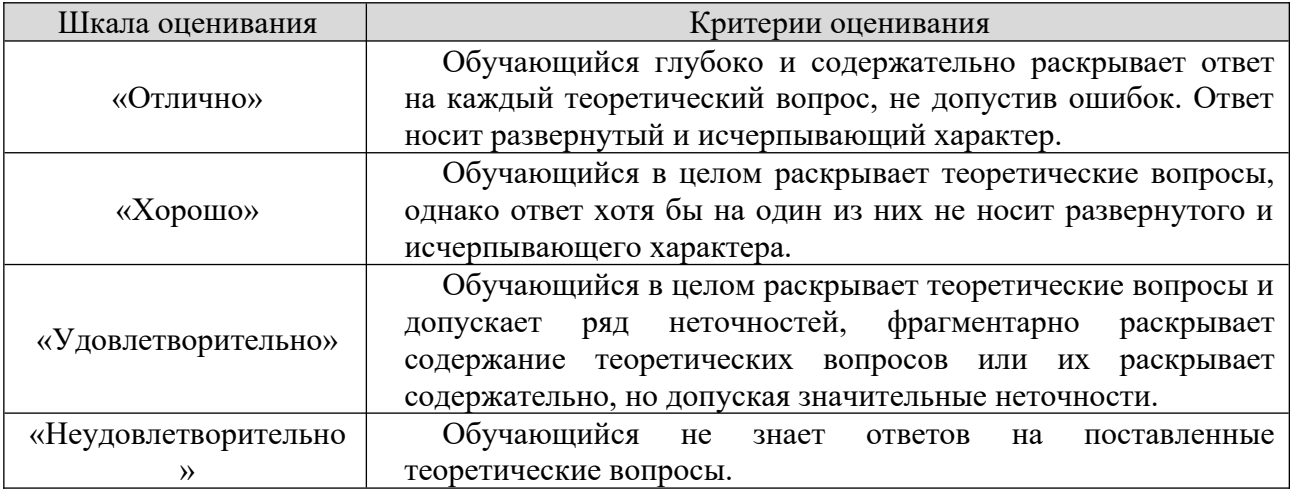

#### **8.2.2. Темы для докладов**

- 1. Основы работы DLP проекторов с одной микрозеркальной ячейкой.
- 2. Оптическая схема ЖК проектора. Совмещение изображений цветовых составляющих.
- 3. Основные принципы работы DLP проекторов с тремя микрозеркальными ячейками.
- 4. Анаглифический метод сепарации ракурсов при создании стереоскопического изображения (с широкополосными и узкополосными фильтрами).
- 5. Поляризационный и попеременный методы сепарации (разделения) ракурсов стереоскопических изображений
- 6. Аккомодация и конвергенция при наблюдении стереоскопических изображений.
- 7. Виды проекционных экранов, коэффициент усиления (яркости).
- 8. Формирование растровых автостереоскопических изображений. Построение параллакс-панорамограммы.
- 9. Расчет критической частоты слияний мельканий для разных яркостей.
- 10.Анализ перспективных искажений при съемке и наблюдении изображения.
- 11.Расчет параметров носителя и линзовых растров для создания автостереоскопических линзорастровых изображений
- 12.Расчет параметров перспективных искажений при записи и показе плоских изображений.
- 13.Применение единиц измерений светового потока видеопроекторов ANSI лм в проекционных системах.
- 14.Расчет параметров автостереоскопического изображения при проекции на линзорастровый экран.
- 15.Определение условий записи, воспроизведения и наблюдения стереоскопических изображений для их комфортности восприятия.
- 16.Методика расчета параметров стереосъемки и показа стереоскопических изображений.

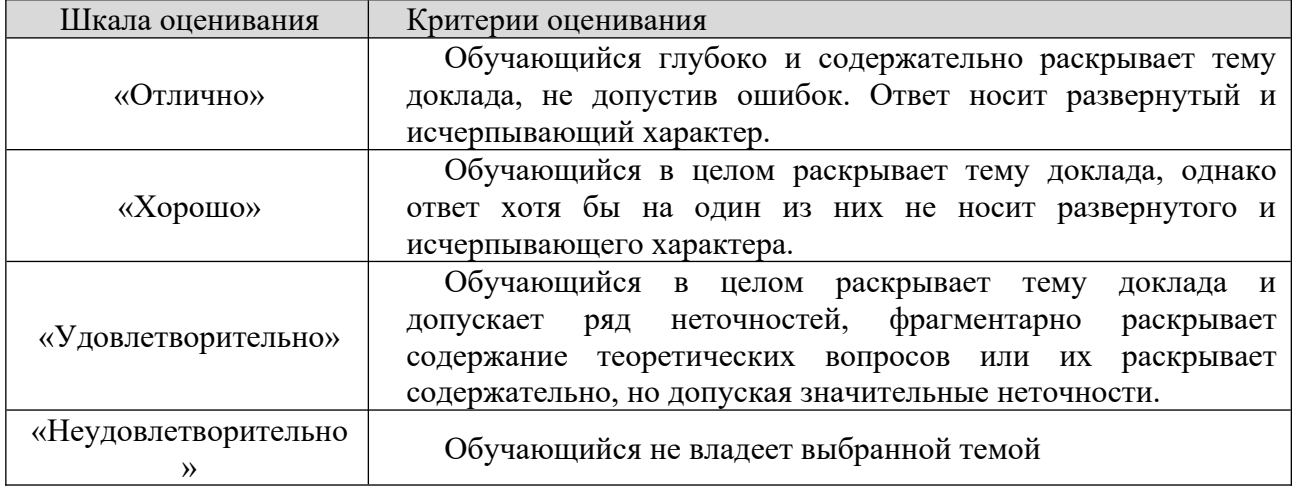

#### Шкала оценивания

# 8.2.3. Оценочные средства остаточных знаний (тест)

1. К видам компьютерных корпусов относятся

- а) горизонтальный и вертикальных
- **b**) железный

с) мягкий

- d) башня
- 2. Первое ЭВМ на базе менфрейма было построено на:
- а) на полупроводниках
- b) малых интегральных схемах
- с) больших интергральных схемах
- d) на лампах +
- 3. Современных компьютеры работают на
- а) На полупроводниках
- b) малых интегральных схемах
- с) сверх больших интегральных схемах
- d) больших интегральных схемах
- 4. Под тактовой частотой понимается:
- а) рабочие напряжение
- **b**) разрядность процессора
- с) количество вычислений за единицу времени
- d) объем памяти
- 5. Дигитайзер состоит из:
- а) монитор
- $b)$  мышь
- с) радиопередатчик
- d) планшет и устройство ввода
- 6. Последние поколение корпусов это:
- $a) AT$
- $b)$  2) $ATX$
- c) SSD
- $d$ ) BTX
- 7. Тип звуковой карты:
- а) интегральная
- **b**) выносная
- с) схематическая
- d) дискретная
- 8. Какова функция центрального процессора
- а) Выполнение вычислительных операций
- b) Сохранение информации
- с) связь с космосом
- d) связь с периферийными устройства
- 9. Что такое интегральные схемы:
- а) содержание в корпусе несколько логических триггеров
- b) плата с одним или несколькими функциональными узлами

c) несколько процессоров в одной системе

d) система ввода вывода

10. Устройство ввода для ПК :

a) мышь

b) клавиатура

c) трекпад

d) все выше перечисленное

11. Цифровое представление звука это :

a) звуковое дорожка

b)звук из колонок

c) звук в мр3 или другом формате

d)звук воспроизводимый человеком

12. Какие функции присущи Цифро-аналоговому преобразователю :

a) сохранение звука

b) преобразует аналоговой сигнал в цифровой

c) преобразует видео в аудио информацию

d) преобразует цифровой сигнал с аналоговый

13. Устройство хранения мультимедийной информации однократной за-

писи:

a) DWD-RW

b) CD+RW

c) DWD+RW

d) CD-R

14. Самый распространенный способ копирования информации с помощью устройств копирования

a) Электронография

b) Диазография

c) Фотография

d) Электрография

15 Какого сканера не существует :

a) планшетный

b) ручной

c) барабанный

d) цифровой

16. Устройство , в котором изображение регистрируется на матрицу и сохраняется в цифровом виде TWAIN-драйвер

a) сканер

b) принтер

c) фотокамера

d) плоттер

17. Какой вид персональных компьютеров является наиболее мощным:

a) роликовые ПК

b) настольные ПК

c) карманные ПК

d) планшетные ПК

18. Компьютер - это ...

а) набор специальных устройств для решения поставленных задач

b) комплекс технических средств для поддержания и ведения баз данных

с) комплекс технических средств, предназначенных для автоматического преобразования информации в процессе решения вычислительных и информационных задач

d) средство для выполнения сложных технических расчетов

19. На какие категории можно разделить ЭВМ по размерам и функциональным:

а) на суперЭВМ и микроЭВМ

b) на малые и большие

с) на микроЭВМ и миниЭВМ

d) на сверхбольшие, большие, малые, сверхмалые

20. Назовите центральный блок ПК

а) системная шина

**b**) память

с) блок питания

d) процессор

21. Какая информация хранится в CMOS RAM?

а) об аппаратной конфигурации ПК

b) о программной конфигурации ПК

с) адреса ячеек памяти

d) энергонезависимая информация

 $22.$ Что обеспечивают внешние устройства?

а) обработку информации

b) взаимодействие машины с окружающей средой

с) ввод и вывод информации

d) средства связи

Укажите какую функцию выполняет диск SSD 23.

а) хранит большой объем данных на флеш памяти

b) сохраняет данные на дискетах

с) хранит данные на жестком диске

d) предоставляет доступ в глобальную сеть

24. Определите основное назначение плоттеров.

а) вывод графической информации

**b**) ввод информации

с) вывод любой информации

d) преобразование информации

Мультимедиа - область компьютерной технологии, связанная с... 25.

а) использование текстовой информации

b) использованием информации, имеющей различное физическое представление

с) использованием видео и звука

d) использованием анимации

Какой основной параметр нужно учитывать при выборе  $26.$ видеоплаты?

а) память видеокарты

b) максимальное количество цветов

с) осуществление видеозахвата

d) скорость воспроизведения

27. Укажите, какую функцию выполняет системный блок

а) Защищает внутренние компоненты компьютера от внешних воздействий и механических повреждений

а) Охлаждает процессор

b) сохраняет информацию

с) Работает как набор микросхем

Какую функцию выполняет блок питания 28.

а) преобразовывает переменный ток низкого напряжения в постоянный ток высокого напряжения

b) преобразовывает переменный ток высокого напряжения в постоянный ток низкого напряжения

с) преобразовывает постоянный ток в переменный

d) сохраняет информацию, даже если компьютер выключен

29. Укажите когда появились первые ЭВМ.

- a) 1940
- $b)$  1950
- c)  $1971$
- d) 1981

30. Какого сканера не существует:

а) планшетный

**b**) ручной

с) барабанный

d) цифровой

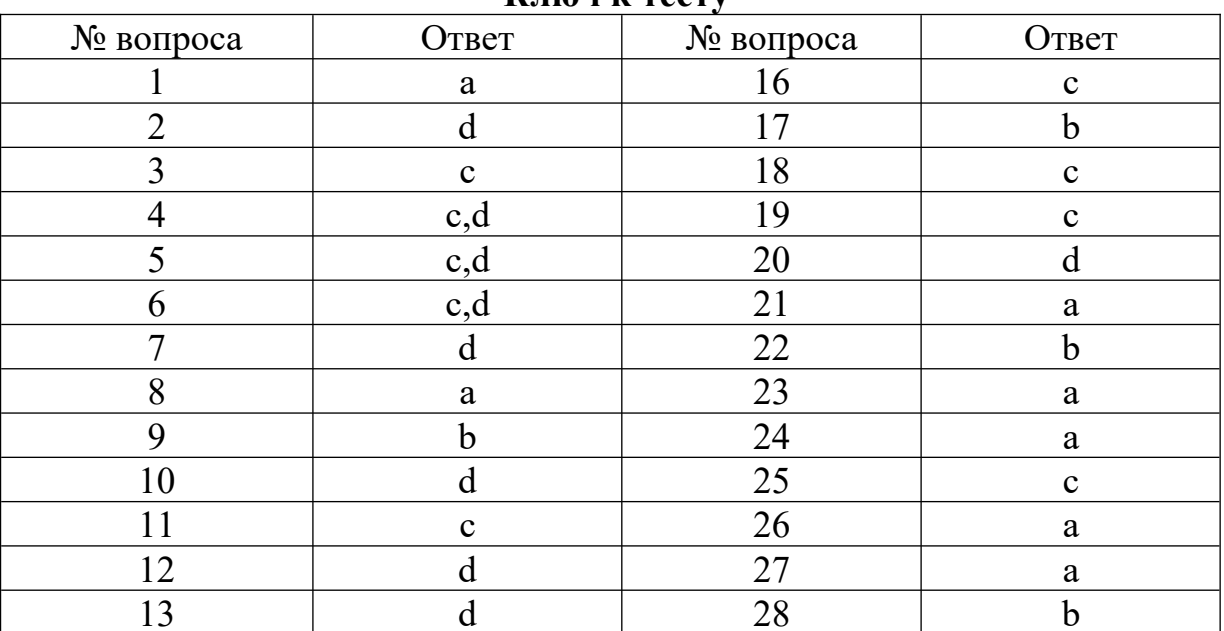

 $\bf{K}$  high  $\bf{v}$  to  $\bf{r}$ 

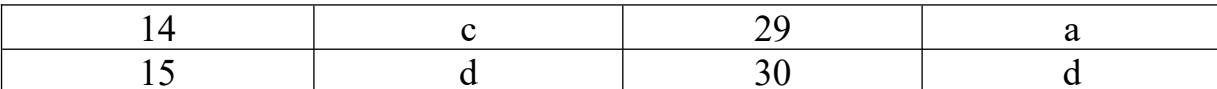

#### **Шкала оценивания результатов тестирования**

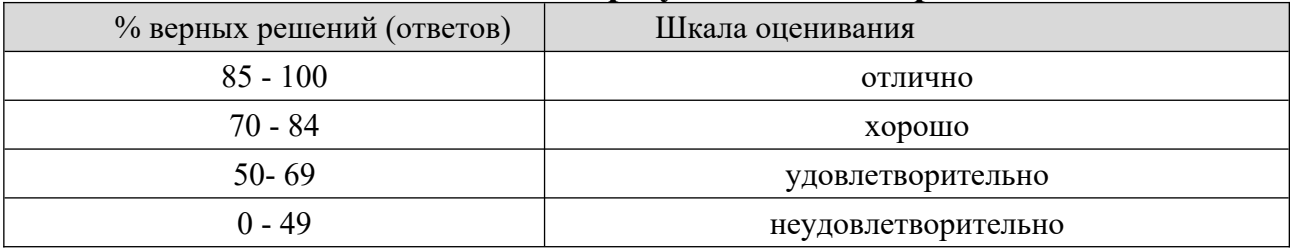

#### **8.2.4 Примеры задач для индивидуальной самостоятельной работы**

1. Основы работы DLP проекторов с одной микрозеркальной ячейкой.

2. Оптическая схема ЖК проектора. Совмещение изображений цветовых составляющих.

3. Основные принципы работы DLP проекторов с тремя микрозеркальными ячейками.

4. Анаглифический метод сепарации ракурсов при создании стереоскопического изображения (с широкополосными и узкополосными фильтрами).

5. Поляризационный и попеременный методы сепарации (разделения) ракурсов стереоскопических изображений

6. Аккомодация и конвергенция при наблюдении стереоскопических изображений.

7. Виды проекционных экранов, коэффициент усиления (яркости).

8. Формирование растровых автостереоскопических изображений. Построение параллакс-панорамограммы.

9. Расчет критической частоты слияний мельканий для разных яркостей.

10. Анализ перспективных искажений при съемке и наблюдении изображения.

11. Расчет параметров носителя и линзовых растров для создания автостереоскопических линзо-растровых изображений

12. Расчет параметров перспективных искажений при записи и показе плоских изображений.

13. Применение единиц измерений светового потока видеопроекторов – ANSI лм в проекционных системах.

14. Расчет параметров автостереоскопического изображения при проекции на линзо-растровый экран.

15. Определение условий записи, воспроизведения и наблюдения стереоскопических изображений для их комфортности восприятия.

16. Методика расчета параметров стереосъемки и показа стереоскопических изображений.

#### **Шкала оценивания**

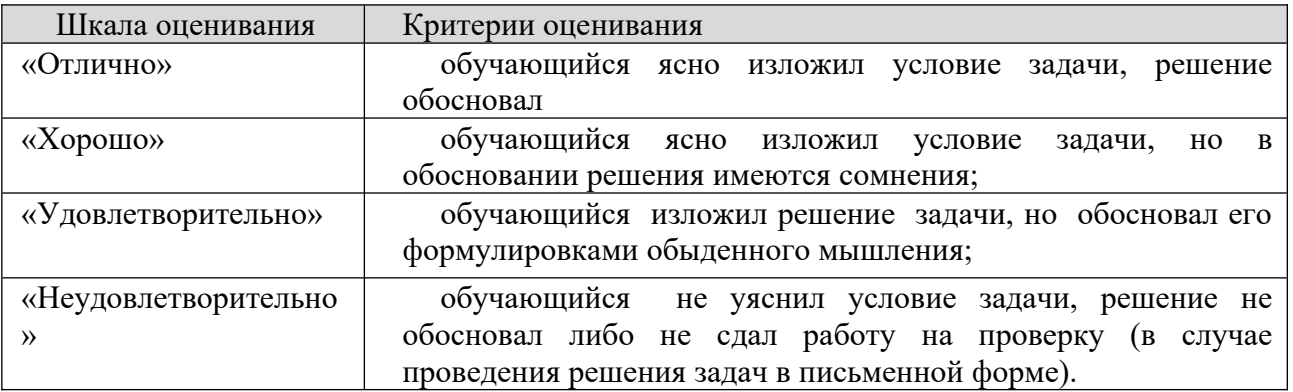

#### **8.2.5. Индивидуальные задания для выполнения расчетнографической работы, курсовой работы (проекта)**

РГР и КР, КП по дисциплине «Технические средства и системы визуализации информации» рабочей программой и учебным планом не предусмотрены.

#### **8.2.4. ОЦЕНОЧНЫЕ СРЕДСТВА ПРОМЕЖУТОЧНОГО КОНТРОЛЯ**

#### **Вопросы (задания) для зачета:**

- 1. Отражение и преломление света.
- 2. Призмы, линзы, зеркала, световозвращатель.
- 3. Разрешающая способность.
- 4. Глубина резкости.
- 5. Перспективные искажения.
- 6. Понятие о волновой природе света.
- 7. Понятие о поляризации света.
- 8. Линейная и круговая поляризация.
- 9. Изображения непрерывные и дискретные.
- 10. Разрешение (элемент изображения), контраст, яркость, динамический диапазон, передача полутонов.
- 11. Цвет.
- 12. Длины волн, цветовые зоны, координаты цвета, кривые сложения, цветовой охват, цветовоспроизведение.
- 13. Равноконтрастные системы координат.
- 14. Аддитивное и субтрактивное смешение цветов.
- 15. Администрирование сетей.
- 16. Защита информации в сетях.
- 17. Многоуровневая защита корпоративных сетей.
- 18. Основы стереоскопии.
- 19. Стереопарные, очковые и безочковые, многоракурсные растровые изображения, формирование параллакс-панорамограммы, интегральная
- 20. Основы голографии на примере плоских волн, переход к сложному волновому фронту.
- 21. Голограммы плоские и объемные, просветные и отражательные. Схемы записи голограмм.
- 22. Глаз и физиология зрения.
- 23. Глаз, как регистрирующее устройство.
- 24. Бинокулярное стереоскопическое зрение.
- 25. Бинокулярное смешение цветов.
- 26. Устройства с ЭЛТ.
- 27. Люминофоры.
- 28. Развертка чересстрочная и прогрессивная.
- 29. Формирование кадра.
- 30. Послесвечение.
- 31. Цветовой охват и цветовоспроизведение.
- 32. Яркость, динамический диапазон.
- 33. ЖК Панели. Физические основы работы ЖК панелей.
- 34. Формирование изображения.
- 35. Параметры яркость, динамический диапазон, контраст, цветопередача. Плазменные панели. Физические основы работы.
- 36. Стереопоказ.
- 37. Светодиодные панели (OLED). Основные принципы работы, свойства, сравнительные характеристики.
- 38. Экраны.
- 39. Обобщенная оптическая схема проекционной системы.
- 40. Виды проекционных экранов.
- 41. Просветные, отражательные, светосильные.
- 42. Светотехнические характеристики системы.
- 43. Световой поток, сила света, яркость, освещенность. Единицы измерений, ANSI лм.
- 44. ЖК проекторы.
- 45. DLP проекторы.

# **8.3. Методические материалы, определяющие процедуры оценивания знаний, умений, навыков и (или) опыта деятельности, характеризующих этапы формирования компетенций**

Основной целью проведения промежуточной аттестации является определение степени достижения целей по учебной дисциплине или ее разделам. Осуществляется это проверкой и оценкой уровня теоретической знаний, полученных обучающимися, умения применять их в решении практических задач, степени овладения обучающимися практическими навыками и умениями в объеме требований рабочей программы по дисциплине, а также их умение самостоятельно работать с учебной литературой.

Организация проведения промежуточной аттестации регламентирована «Положением об организации образовательного процесса в федеральном государственном автономном образовательном учреждении «Московский политехнический университет»

# 8.3.1. Показатели оценивания компетенций на различных этапах их формирования, достижение обучающимися планируемых результатов обучения по дисциплине

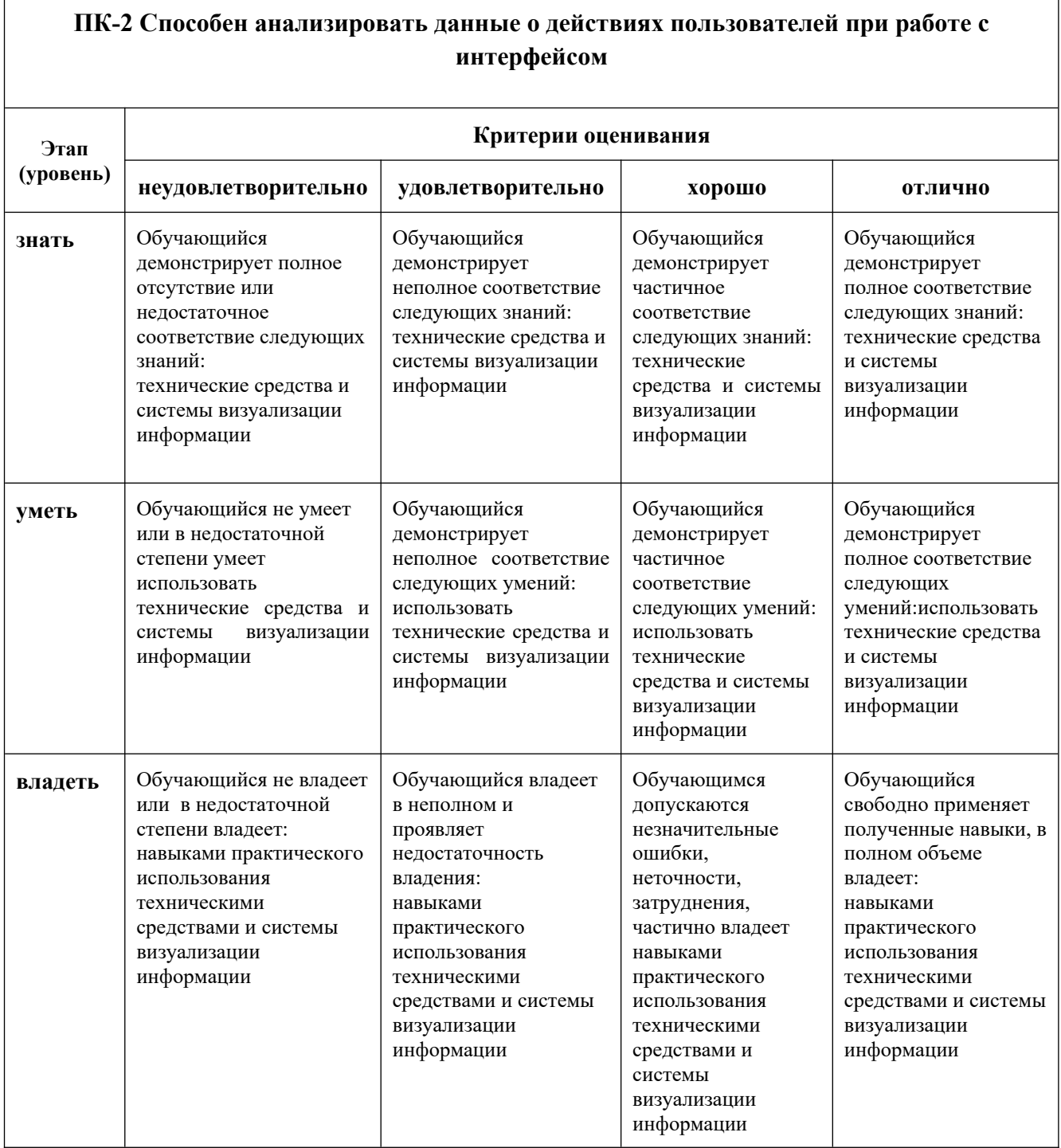

#### 8.3.2. Методика оценивания результатов промежуточной аттестации

Показателями оценивания компетенций на этапе промежуточной аттестации по дисциплине «Технические средства и системы визуализации информации» являются результаты обучения по дисциплине.

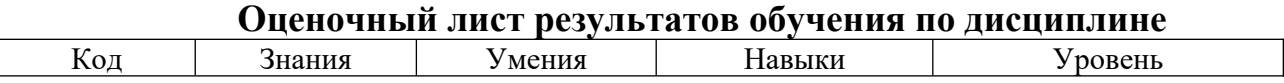

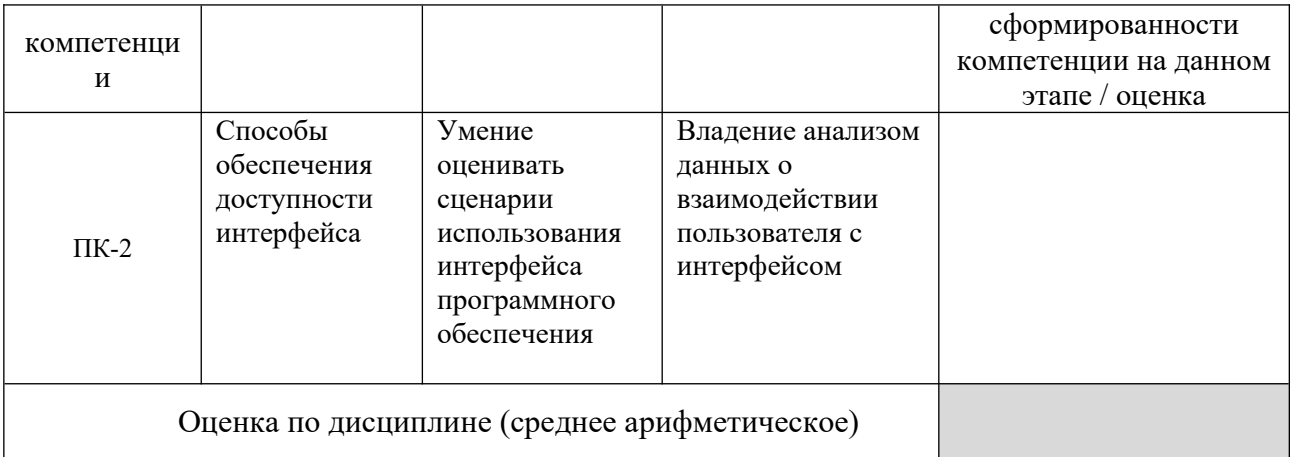

Опенка  $\overline{10}$ лиспиплине зависит сформированности  $\overline{O}$ уровня компетенций, закрепленных за дисциплиной и представляет собой среднее арифметическое от выставленных оценок по отдельным результатам обучения (знания, умения, навыки).

Оценка «зачтено» выставляется, если среднее арифметическое находится в интервале от 2,4 до 5,0. Оценка «не зачтено» выставляется, если среднее арифметическое находится в интервале от 0 до 2,4.

Промежуточная аттестация обучающихся в форме зачета проводится по результатам выполнения всех видов учебной работы, предусмотренных дисциплине «Технические средства и учебным планом  $\Pi$ <sup>O</sup> системы визуализации информации», при этом учитываются результаты текущего контроля успеваемости в течение семестра. Оценка степени достижения обучающимися планируемых результатов обучения по дисциплине проводится преподавателем, ведущим занятия по дисциплине методом экспертной оценки. По итогам промежуточной аттестации по дисциплине выставляется оценка «зачтено», или «не зачтено».

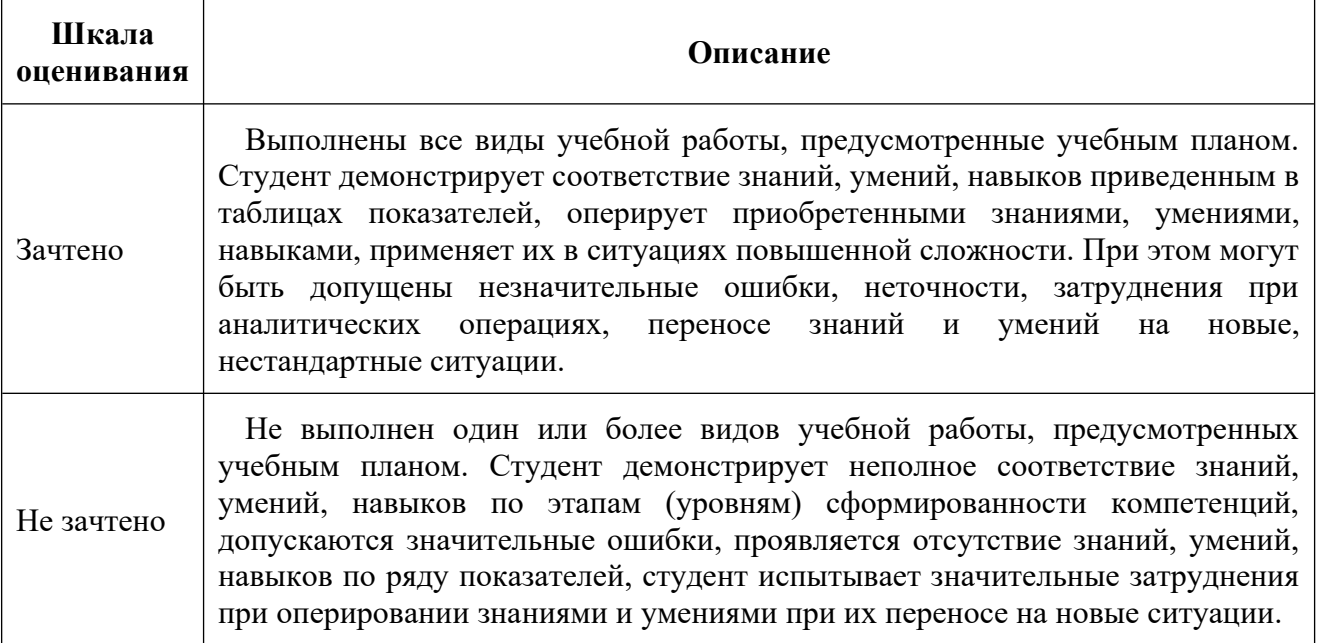

#### 9. Электронная информационно-образовательная среда

Каждый обучающийся в течение всего периода обучения обеспечивается индивидуальным неограниченным доступом к электронной информационнообразовательной среде Чебоксарского института (филиала) Московского политехнического университета из любой точки, в которой имеется доступ к информационно-телекоммуникационной сети «Интернет» (далее – сеть «Интернет»), как на территории филиала, так и вне ее.

Электронная информационно-образовательная среда – совокупность информационных и телекоммуникационных технологий, соответствующих технологических средств, обеспечивающих освоение обучающимися образовательных программ в полном объёме независимо от места нахождения обучающихся.

Электронная информационно-образовательная среда обеспечивает:

а) доступ к учебным планам, рабочим программам дисциплин (модулей), практик, электронным учебным изданиям и электронным образовательным ресурсам, указанным в рабочих программах дисциплин (модулей), практик;

б) формирование электронного портфолио обучающегося, в том числе сохранение его работ и оценок за эти работы;

в) фиксацию хода образовательного процесса, результатов промежуточной аттестации и результатов освоения программы бакалавриата;

г) проведение учебных занятий, процедур оценки результатов обучения, реализация которых предусмотрена с применением электронного обучения, дистанционных образовательных технологий;

д) взаимодействие между участниками образовательного процесса, в том числе синхронное и (или) асинхронное взаимодействия посредством сети «Интернет».

Функционирование электронной информационно-образовательной среды обеспечивается соответствующими средствами информационнокоммуникационных технологий и квалификацией работников, ее использующих и поддерживающих.

Функционирование электронной информационно-образовательной среды соответствует законодательству Российской Федерации.

Основными составляющими ЭИОС филиала являются:

а) сайт института в сети Интернет, расположенный по адресу www.polytech21.ru, https://chebpolytech.ru/ который обеспечивает:

- доступ обучающихся к учебным планам, рабочим программам дисциплин, практик, к изданиям электронных библиотечных систем, электронным информационным и образовательным ресурсам, указанных в рабочих программах (разделы сайта «Сведения об образовательной организации»);

- информирование обучающихся обо всех изменениях учебного процесса (новостная лента сайта, лента анонсов);

- взаимодействие между участниками образовательного процесса (подразделы сайта «Задать вопрос директору»);

б) официальные электронные адреса подразделений и сотрудников института с Яндекс-доменом @polytech21.ru (список контактных данных

23

подразделений Филиала размещен на официальном сайте Филиала в разделе «Контакты», списки контактных официальных электронных данных преподавателей размещены в подразделах «Кафедры») обеспечивают взаимодействие между участниками образовательного процесса;

в) личный кабинет обучающегося (портфолио) (вход в личный кабинет размещен на официальном сайте Филиала в разделе «Студенту» подразделе «Электронная информационно-образовательная среда») включает в себя портфолио студента, электронные ведомости, рейтинг студентов и обеспечивает:

- фиксацию хода образовательного процесса, результатов промежуточной аттестации и результатов освоения образовательных программ обучающимися,

- формирование электронного портфолио обучающегося, в том числе с сохранение работ обучающегося, рецензий и оценок на эти работы,

г) электронные библиотеки, включающие электронные каталоги, полнотекстовые документы и обеспечивающие доступ к учебно-методическим материалам, выпускным квалификационным работам и т.д.:

Чебоксарского института (филиала) - «ИРБИС»

д) электронно-библиотечные системы (ЭБС), включающие электронный каталог и полнотекстовые документы:

- «ЛАНЬ» -www.e.lanbook.com

- Образовательная платформа Юрайт -https://urait.ru

е) платформа цифрового образования Политеха -https://lms.mospolytech.ru/

ж) система «Антиплагиат» -https://www.antiplagiat.ru/

з) система электронного документооборота DIRECTUM Standard обеспечивает документооборот между Филиалом и Университетом;

и) система «1C Управление ВУЗом Электронный деканат» (Московский политехнический университет) обеспечивает фиксацию хода образовательного процесса, результатов промежуточной аттестации и результатов освоения образовательных программ обучающимися;

к) система «POLYTECH systems» обеспечивает информационное, документальное автоматизированное сопровождение образовательного процесса;

л) система «Абитуриент» обеспечивает документальное автоматизированное сопровождение работы приемной комиссии.

### **10. Перечень основной и дополнительной учебной литературы, необходимой для освоения дисциплины**

Основная литература:

1. Боресков, А. В. Основы компьютерной графики : учебник и практикум для вузов / А. В. Боресков, Е. В. Шикин. — Москва : Издательство Юрайт, 2020. — 219 с. — (Высшее образование). — ISBN 978-5-534-13196-3. — Текст : электронный // Образовательная платформа Юрайт [сайт]. — URL: [https://](https://urait.ru/bcode/489497)

#### [urait.ru/bcode/489497](https://urait.ru/bcode/489497)

2. Колошкина, И. Е. Компьютерная графика : учебник и практикум для вузов / И. Е. Колошкина, В. А. Селезнев, С. А. Дмитроченко. — 3-е изд., испр. и доп. — Москва : Издательство Юрайт, 2020. — 233 с. — (Высшее образование). — ISBN 978-5-534-12341-8. — Текст : электронный // Образовательная платформа Юрайт [сайт]. — URL: <https://urait.ru/bcode/490997>

#### Дополнительная литература

1. Инженерная и компьютерная графика : учебник и практикум для вузов / Р. Р. Анамова [и др.] ; под общей редакцией Р. Р. Анамовой, С. А. Леоновой, Н. В. Пшеничновой. — Москва : Издательство Юрайт, 2020. — 246 с. — (Высшее образование). — ISBN 978-5-9916-8262-6. — Текст : электронный // Образовательная платформа Юрайт [сайт]. — URL: <https://urait.ru/bcode/498879>

2. Кубенский, А. А*.* Функциональное программирование : учебник и практикум для вузов / А. А. Кубенский. — Москва : Издательство Юрайт, 2020. — 348 с. — (Высшее образование). — ISBN 978-5-9916-9242-7. — Текст : электронный // Образовательная платформа Юрайт [сайт]. — URL: [https://](https://urait.ru/bcode/490015) [urait.ru/bcode/490015](https://urait.ru/bcode/490015)

#### Периодика

1. Известия Тульского государственного университета.

Технические науки : Научный рецензируемый журнал. https://tidings.tsu.tula.ru/tidings/index.php?id=technical&lang=ru&year=1. - Текст : электронный.

#### **11. Профессиональные базы данных и информационно-справочные системы**

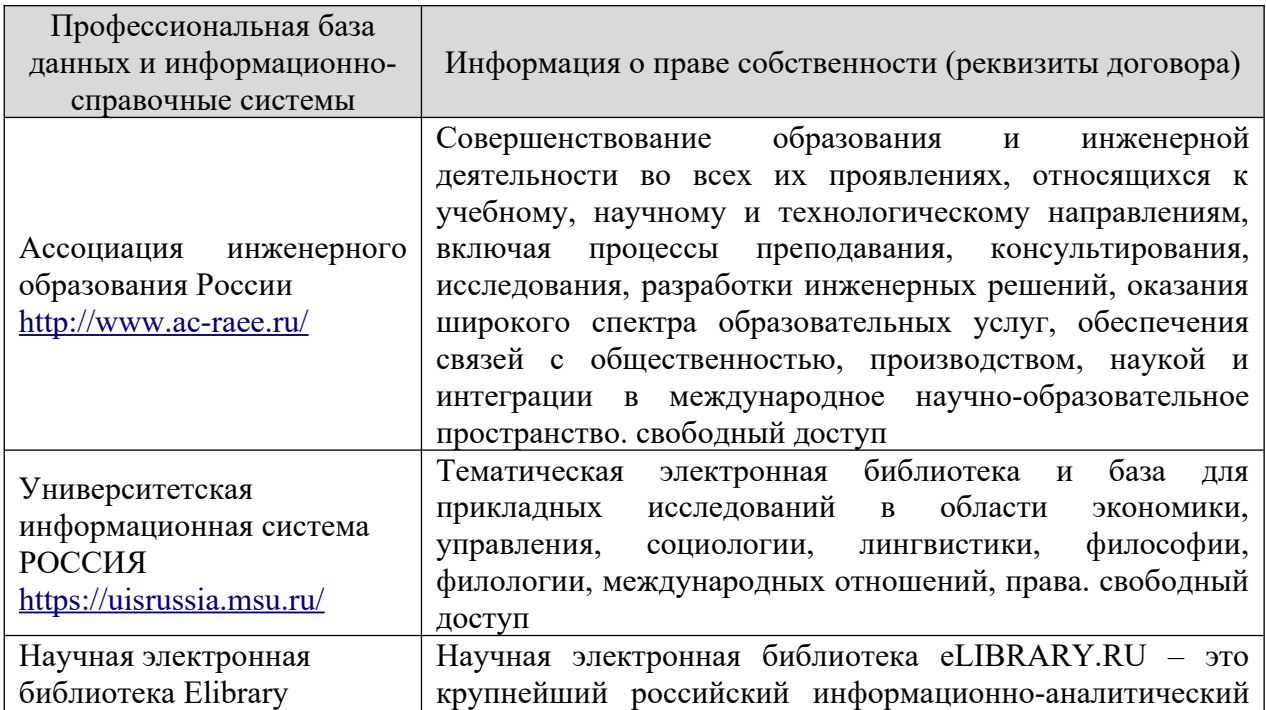

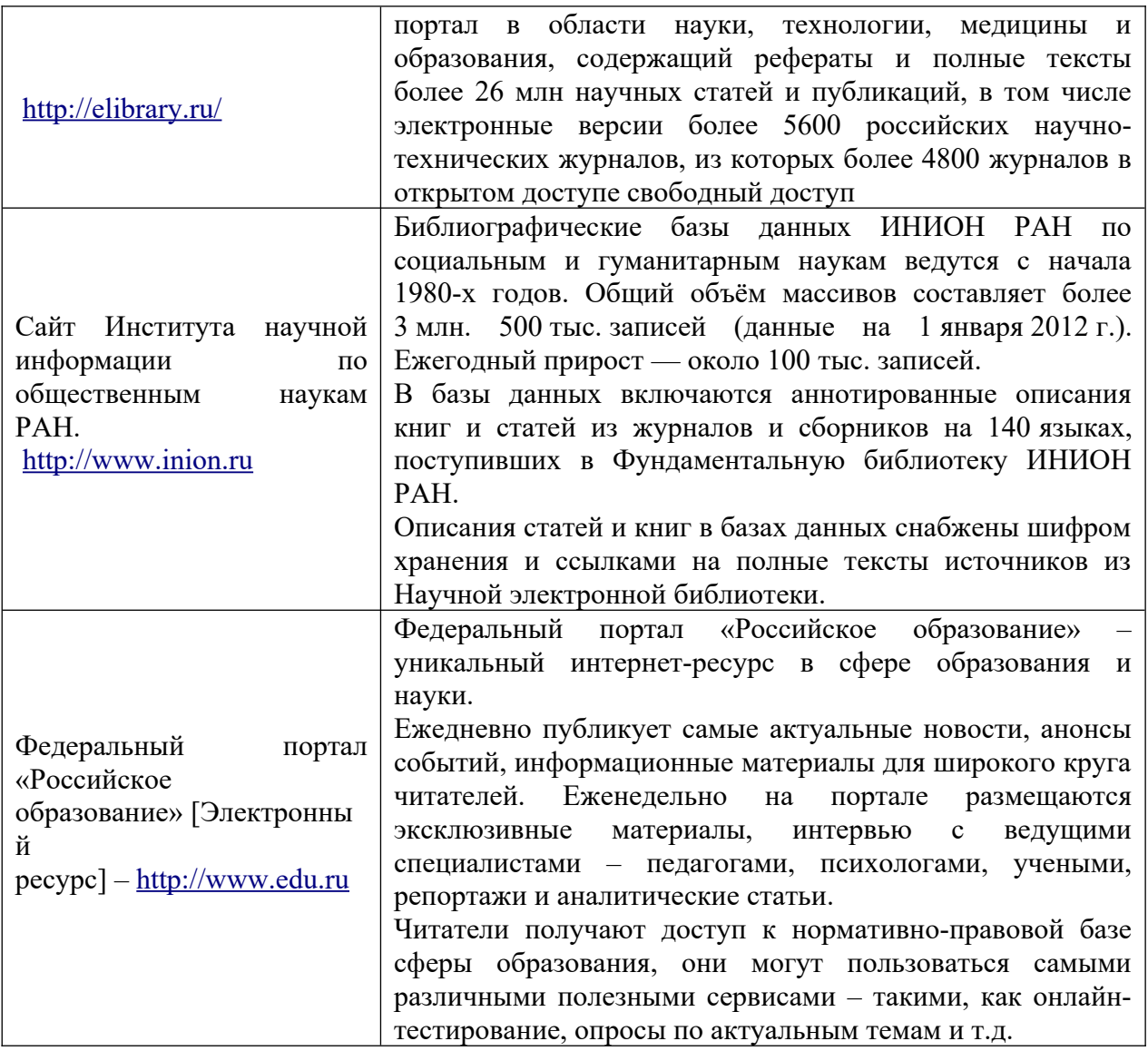

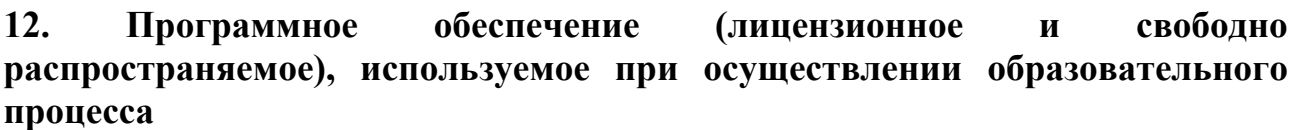

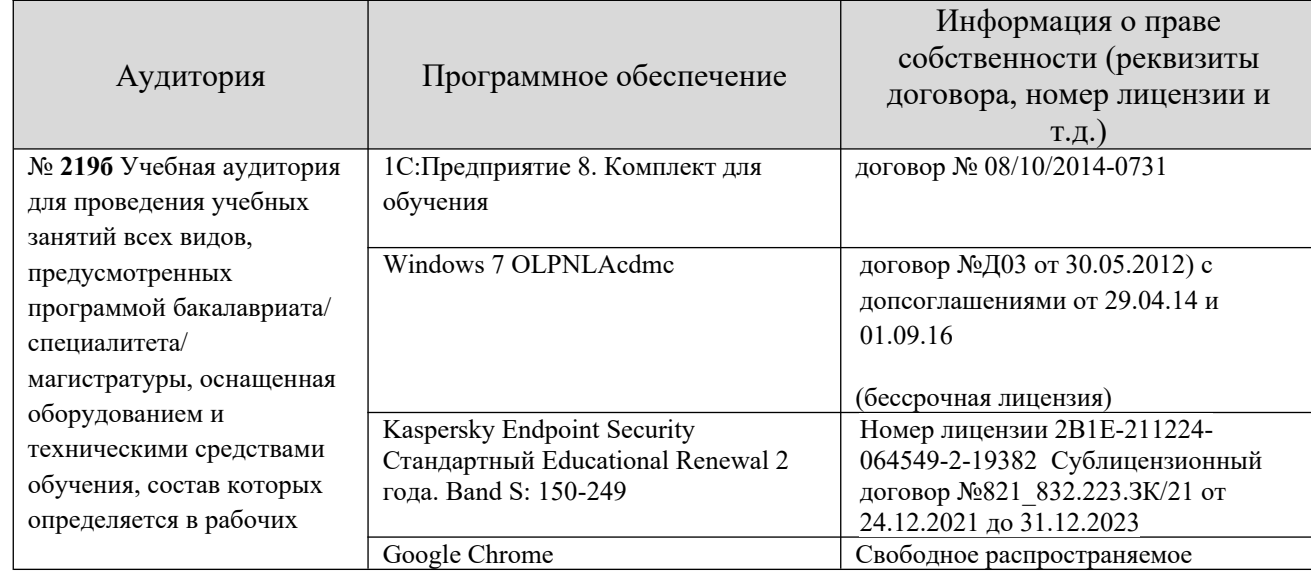

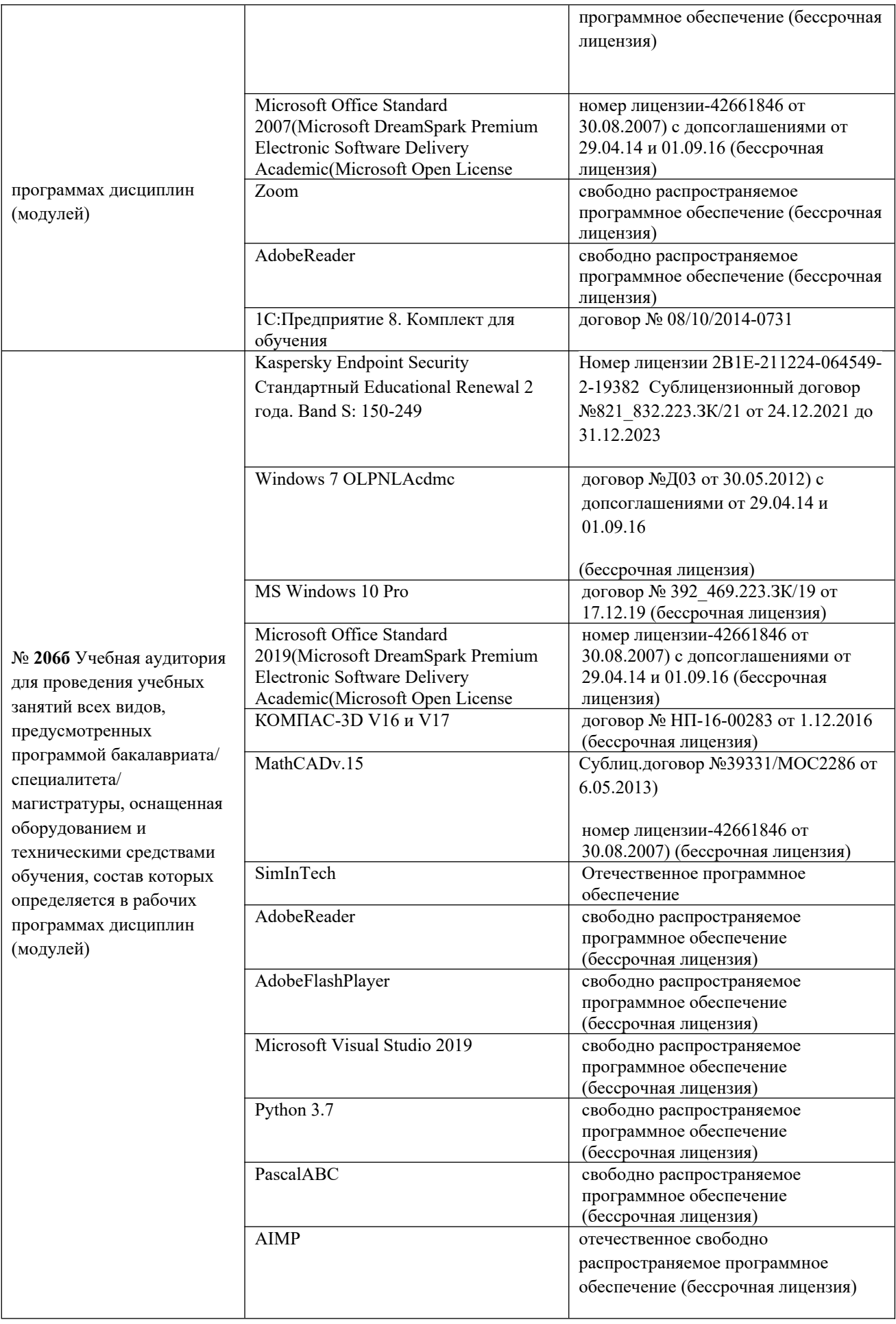

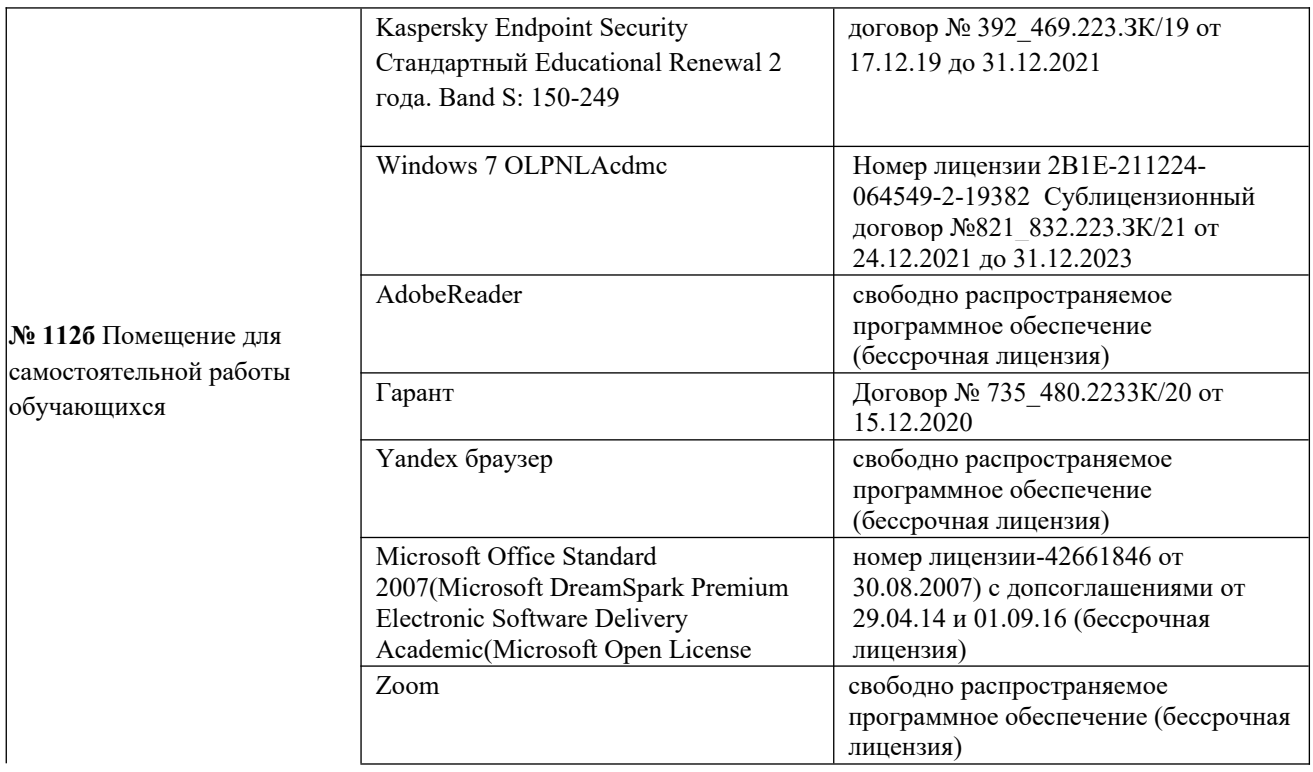

# **13. Материально-техническое обеспечение дисциплины**

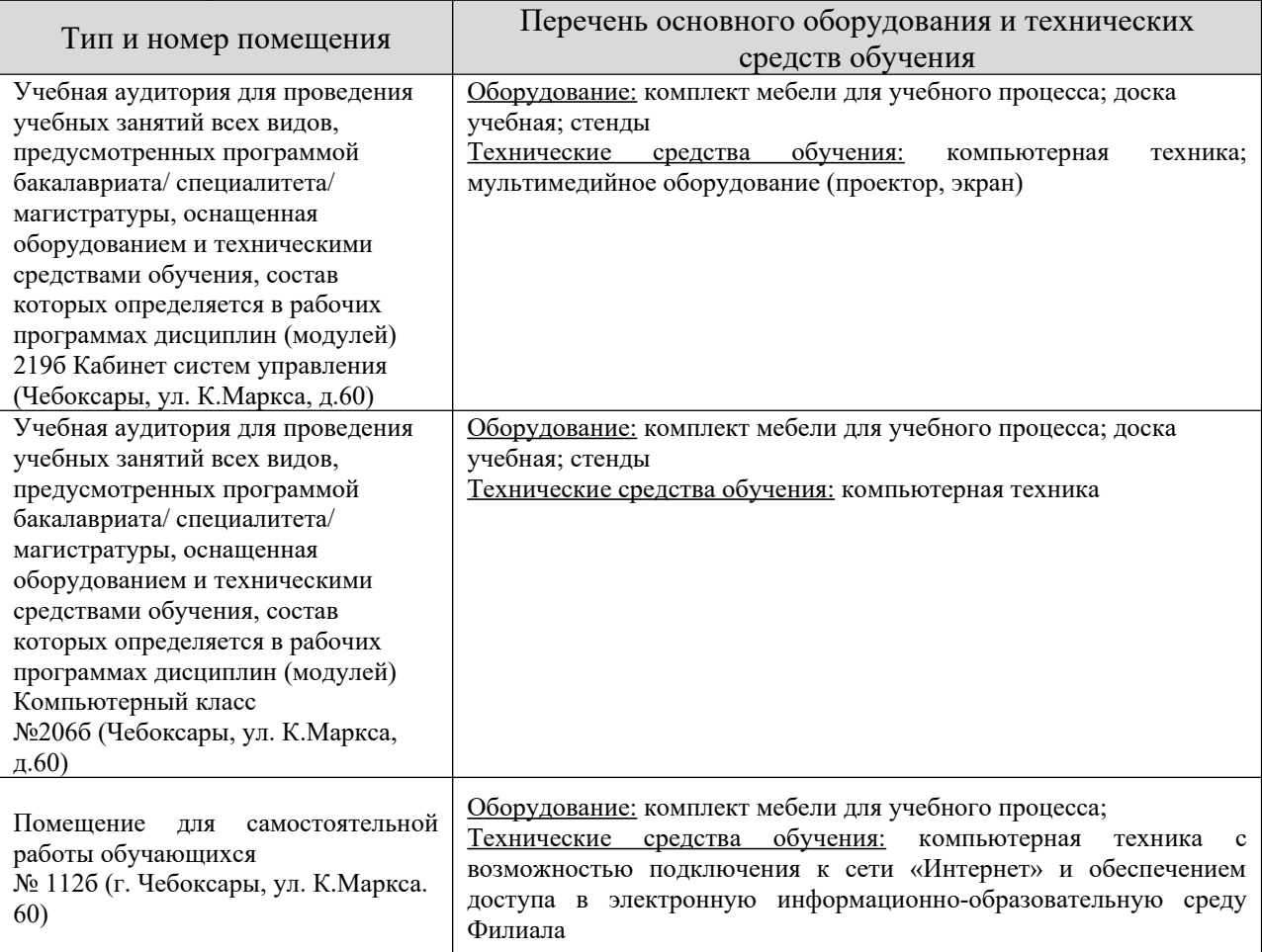

#### **14. Методические указания для обучающегося по освоению дисциплины**

#### *Методические указания для занятий лекционного типа*

В ходе лекционных занятий обучающемуся необходимо вести конспектирование учебного материала, обращать внимание на категории, формулировки, раскрывающие содержание тех или иных явлений и процессов, научные выводы и практические рекомендации.

Необходимо задавать преподавателю уточняющие вопросы с целью уяснения теоретических положений, разрешения спорных ситуаций. Целесообразно дорабатывать свой конспект лекции, делая в нем соответствующие записи из основной и дополнительной литературы, рекомендованной преподавателем и предусмотренной учебной программой дисциплины.

*Методические указания для занятий семинарского (практического) типа.*

Практические занятия позволяют развивать у обучающегося творческое теоретическое мышление, умение самостоятельно изучать литературу, анализировать практику; учат четко формулировать мысль, вести дискуссию, то есть имеют исключительно важное значение в развитии самостоятельного мышления.

Подготовка к практическому занятию включает два этапа. На первом этапе обучающийся планирует свою самостоятельную работу, которая включает: уяснение задания на самостоятельную работу; подбор основной и дополнительной литературы; составление плана работы, в котором определяются основные пункты предстоящей подготовки. Составление плана дисциплинирует и повышает организованность в работе.

Второй этап включает непосредственную подготовку к занятию, которая начинается с изучения основной и дополнительной литературы. Особое внимание при этом необходимо обратить на содержание основных положений и выводов, объяснение явлений и фактов, уяснение практического приложения рассматриваемых теоретических вопросов. Далее следует подготовить тезисы для выступлений по всем учебным вопросам, выносимым на практическое занятие или по теме, вынесенной на дискуссию (круглый стол), продумать примеры с целью обеспечения тесной связи изучаемой темы с реальной жизнью.

Готовясь к докладу или выступлению в рамках интерактивной формы (дискуссия, круглый стол), при необходимости следует обратиться за помощью к преподавателю.

#### *Методические указания к самостоятельной работе.*

Самостоятельная работа обучающегося является основным средством овладения учебным материалом во время, свободное от обязательных учебных занятий. Самостоятельная работа обучающегося над усвоением учебного материала по учебной дисциплине может выполняться в библиотеке университета, учебных кабинетах, компьютерных классах, а также в домашних условиях. Содержание и количество самостоятельной работы обучающегося определяется учебной программой дисциплины, методическими материалами, практическими заданиями и указаниями преподавателя.

#### *Самостоятельная работа в аудиторное время может включать:*

1) конспектирование (составление тезисов) лекций;

2) выполнение контрольных работ;

3) решение задач;

4) работу со справочной и методической литературой;

5) работу с нормативными правовыми актами;

6) выступления с докладами, сообщениями на семинарских занятиях;

7) защиту выполненных работ;

8) участие в оперативном (текущем) опросе по отдельным темам изучаемой дисциплины;

9) участие в собеседованиях, деловых (ролевых) играх, дискуссиях, круглых столах, конференциях;

10) участие в тестировании и др.

#### *Самостоятельная работа во внеаудиторное время может состоять из:*

1) повторения лекционного материала;

2) подготовки к практическим занятиям;

3) изучения учебной и научной литературы;

4) изучения нормативных правовых актов (в т.ч. в электронных базах данных);

- 5) решения задач, и иных практических заданий
- 6) подготовки к контрольным работам, тестированию и т.д.;
- 7) подготовки к практическим занятиям устных докладов (сообщений);

8) подготовки рефератов, эссе и иных индивидуальных письменных работ по заданию преподавателя;

9) выполнения курсовых работ, предусмотренных учебным планом;

10) выполнения выпускных квалификационных работ и др.

11) выделения наиболее сложных и проблемных вопросов по изучаемой теме, получение разъяснений и рекомендаций по данным вопросам с преподавателями на консультациях.

12) проведения самоконтроля путем ответов на вопросы текущего контроля знаний, решения представленных в учебно-методических материалах кафедры задач, тестов, написания рефератов и эссе по отдельным вопросам изучаемой темы.

Текущий контроль осуществляется в форме устных, тестовых опросов, докладов, творческих заданий.

В случае пропусков занятий, наличия индивидуального графика обучения и для закрепления практических навыков студентам могут быть выданы типовые индивидуальные задания, которые должны быть сданы в установленный преподавателем срок.

#### **15. Особенности реализации дисциплины для инвалидов и лиц с ограниченными возможностями здоровья**

Обучение по дисциплине «Технические средства и системы визуализации информации» инвалидов и лиц с ограниченными возможностями здоровья (далее ОВЗ) осуществляется преподавателем с учетом особенностей психофизического развития, индивидуальных возможностей и состояния здоровья таких обучающихся.

Для студентов с нарушениями опорно-двигательной функции и с ОВЗ по слуху предусматривается сопровождение лекций и практических занятий мультимедийными средствами, раздаточным материалом.

Для студентов с ОВЗ по зрению предусматривается применение технических средств усиления остаточного зрения, а также предусмотрена возможность разработки аудиоматериалов.

По дисциплине «Технические средства и системы визуализации информации» обучение инвалидов и лиц с ограниченными возможностями здоровья может осуществляться как в аудитории, так и с использованием электронной информационно-образовательной среды, образовательного портала и электронной почты.

# ЛИСТ ДОПОЛНЕНИЙ И ИЗМЕНЕНИЙ

рабочей программы дисциплины

Рабочая программа дисциплины рассмотрена, обсуждена и одобрена для исполнения в 2021-2022 учебном году на заседании кафедры, протокол № 10 от «10» апреля 2021 г.

Внесены дополнения и изменения в части актуализации лицензионного программного обеспечение, используемое при осуществлении образовательного процесса по данной дисциплины, а так же современных профессиональных баз данных и информационных справочных системах.

Рабочая программа дисциплины рассмотрена, обсуждена и одобрена для исполнения в 2022-2023 учебном году на заседании кафедры, протокол № 10 от «14» мая 2022 г.

Внесены дополнения и изменения в части актуализации лицензионного программного обеспечение, используемое при осуществлении образовательного процесса по данной дисциплины, а так же современных профессиональных баз данных и информационных справочных системах, актуализации тем для самостоятельной работы, актуализации вопросов для подготовки к промежуточной аттестации, актуализации перечня основной и дополнительной учебной литературы.  $\mathcal{L}_\text{max} = \mathcal{L}_\text{max} = \mathcal{$ 

Рабочая программа дисциплины рассмотрена, обсуждена и одобрена для исполнения в 2023-2024 учебном году на заседании кафедры, протокол № 6 от «04» марта 2023г.

Внесены дополнения и изменения в части актуализации лицензионного программного обеспечение, используемое при осуществлении

образовательного процесса по данной дисциплины, а так же современных профессиональных баз данных и информационных справочных системах, актуализации электронно-библиотечных систем.  $\mathcal{L}_\text{max}$  and  $\mathcal{L}_\text{max}$  and  $\mathcal{L}_\text{max}$  are the set of the set of the set of the set of the set of the set of the set of the set of the set of the set of the set of the set of the set of the set of the set of th

Рабочая программа дисциплины рассмотрена, обсуждена и одобрена для исполнения в 2024-2025 учебном году на заседании кафедры, протокол № 8 от «16» марта 2024г.

Внесены дополнения и изменения в части актуализации лицензионного программного обеспечение, используемое при осуществлении образовательного процесса по данной дисциплины, а так же современных профессиональных баз данных и информационных справочных системах, актуализации электронно-библиотечных систем.